# 卒 業 研 究 報 告 書

# 題 目 組み合わせテストによる

構成テスト試行環境の作成と評価

# 指導教員 水野 修 教授

京都工芸繊維大学 工芸科学部 情報工学課程

学生番号 13122501

氏 名 奥村 祥太

平成 29 年 2 月 14 日提出

#### 組み合わせテストによる

#### 構成テスト試行環境の作成と評価

#### 平成 **29** 年 **2** 月 **14** 日 **13122501** 奥村 祥太

#### 概 要

ソフトウェアの品質を保証するために,対象となるソフトウェアに対して,十分 なテストを行うことが必要である. 仕様における全ての組み合わせをテストしよう とすると,コストが大きくなり実用的でないという問題がある. そのため,テスト の入力空間を減らす手法が研究されており,その 1 つに t-way テストがある. t-way テストは t 個のパラメータの組に着目した時, すべての組みがテストスイートに存 在する. 文献によれば 2 *≤ t ≤* 6 でも全数テストとほぼ同等の網羅率をもつテスト スイートを作成することができ,バグの検出にも実用的である. そこで,本研究で は t-way テストを用いてソフトウェアの構成テストを行う環境の試作を行う. 本試作 環境ではパッケージ管理システムの MacPorts をテストの対象とする. MacPorts では パッケージをインストールする際にパッケージの構成を選択することができる. 構成 の組み合わせを t-way テストを用いてテストスイートを作成し、実際にインストー ルが成功するかを調べる環境を作成することを目標とする. また,テストを行った 結果,見つかったエラーについて調べ,どのような組み合わせでエラーが発生した のかを調べる. 実験の結果, 環境を作成し 15 のパッケージに構成テストを実施でき た. 実施したテストについて分析したところ,構成の組み合わせによるインストー ルの失敗などを検出することができた. 一方で,テストに必要な時間が t-way テスト においても多大なものとなること確認した.

目 次

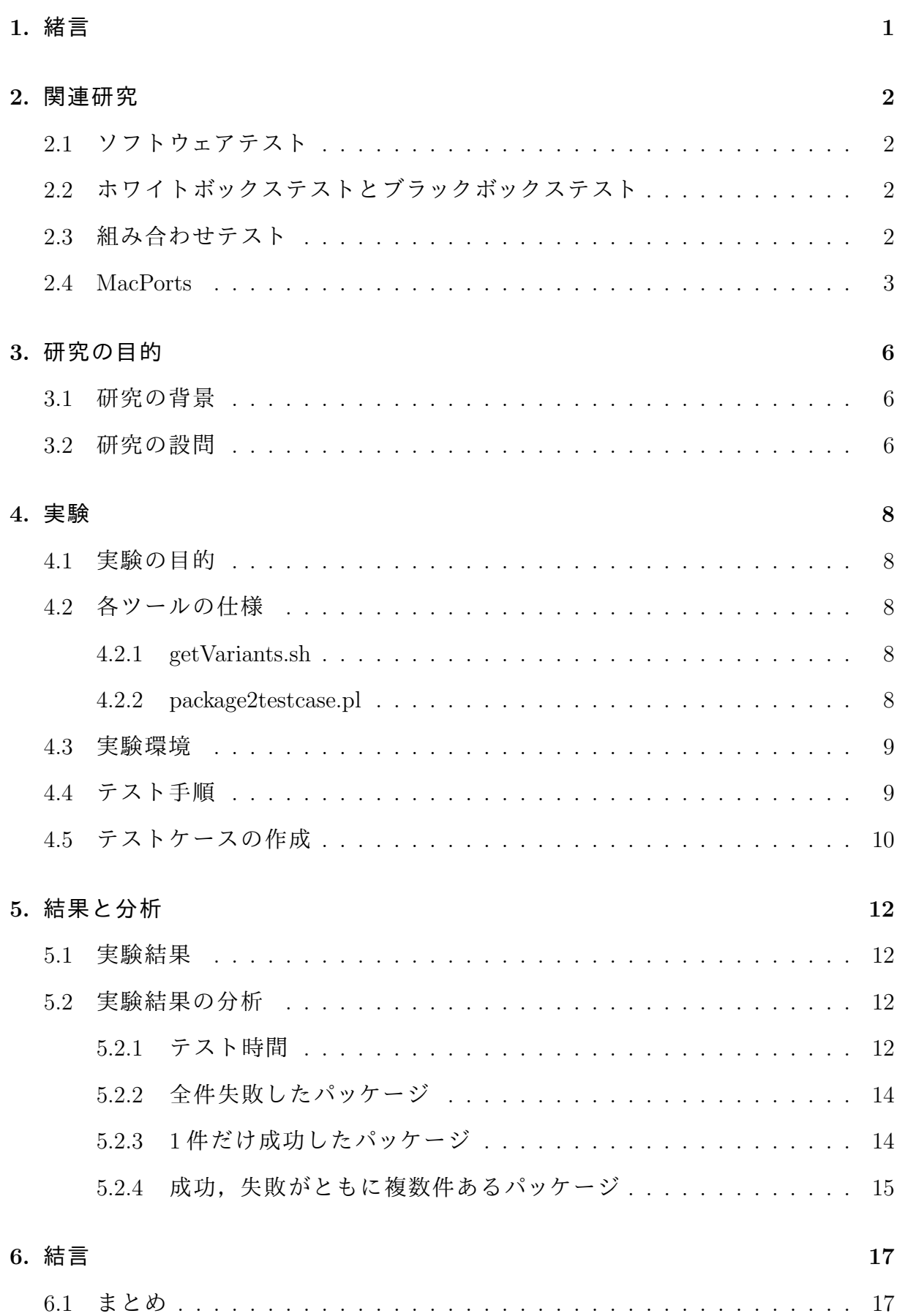

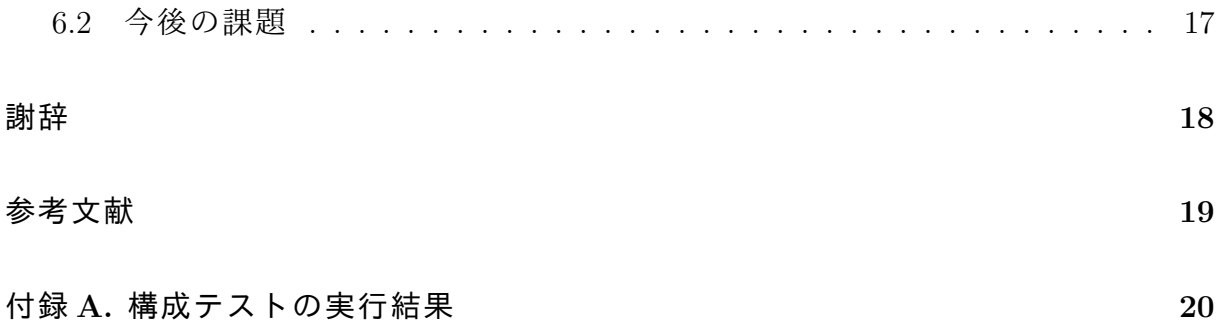

# **1.** 緒言

ソフトウェアの品質を保証するために,対象となるソフトウェアに対して,十分 なテストを行うことが必要である. ソフトウェアテストには一般的にホワイトボッ クステスト,ブラックボックステストの 2 種類がある. その中でもブラックボックス テストはソフトウェアの仕様に着目したテスト手法であり,ソフトウェアの入力や パラメータの組み合わせを網羅することで実施できる. しかし,ブラックボックス テストではその組み合わせの数が膨大となることが問題としてあげられる. そのた め,入力空間を減らし,テストのコストを削減する組み合わせテスト技法が存在す る. その技法の 1 つに t-way テスト [1] がある.

本研究では,ソフトウェアテストの中でもソフトウェアの構成に着目してテスト を行う. 対象とするのは OS X で利用可能なパッケージ管理システム MacPorts であ る. MacPorts では従来のパッケージ管理システムと違い, パッケージをインストー ルする際に,パッケージの構成を変更することができる. 構成の項目は複数あるがど の組み合わせでインストールが成功,失敗するのかのテストは知られていない. そ こで本研究では MacPorts の構成に対して 2-way テスト (ペアワイズテスト) を用いた テストスイートを作成し,構成テストを行う環境の作成,および環境の評価を行う.

本論文の以降の構成は以下の通りである. 2 章では,研究の基礎となる用語の整理 と関連研究について述べる. 3 章では,本研究を行う目的と,そのための研究設問に ついて述べる. 4 章では, MacPorts の構成テストに用いたツール, 環境, また実験手 順について述べる.5章では、4章で行った実験の結果を示し、結果について分析を 行う.6章では、まとめと今後の課題について述べる.

1

# **2.** 関連研究

### **2.1** ソフトウェアテスト

ソフトウェアの品質を保証するために,対象となるソフトウェアに対して,十分テ ストを行うことが必要である.ソフトウェアテストの手法は一般的にホワイトボッ クステストとブラックボックステストの 2 つに分けられる.

ソフトウェアテストに関する 2 つの用語を定義する.

テストケース 単一のテストを実施するための項目で,通常,テスト対象に対する パラメータと値の組を列挙したものとされる.

テストスイート ある目的を満たすためのテストケースの集合.

### **2.2** ホワイトボックステストとブラックボックステスト

ホワイトボックステストとは,命令や,分岐などのプログラムの構造に着目したテ スト手法である. ブラックボックステストとは,ソフトウェアの仕様に着目したテス ト手法である.仕様上の入力やパラメータをテスト対象に与える.内部仕様,コー ドなどが手元にない場合はこの方法を行うしかない.本研究では,ブラックボック ステストを用いる.

### **2.3** 組み合わせテスト

組み合わせテスト技法はソフトウェアテストのブラックボックテストにおける入力 空間を減らすための手法である.ブラックボックステストは仕様におけるパラメー タを網羅させることで実施できる.しかし,すべての組み合わせを実施する全数テ ストは入力パラメータの数が増えるにつれて,テストケースが爆発的に増加するた め,コストや時間的制約の問題がある.そこで,テストケース数を減らす様々な手 法が考案されてきた. その1つに t-way テストがある. t-way テストでは, t 個のパ ラメータの組に着目したときに,すべての組がテストスイートに含まれている. こ のテストスイートは,全てのパラメータの全ての組み合わせを網羅しなくてもよい ため,全数テストに比べてテストケースが削減できる. それに加え,文献 [1] によれ <sup>ば</sup> 2 *≤ t ≤* 6 でも全数テストとほぼ同等の網羅率を持つテストスイートを作成する ことができ,バグの検出にも実用的である.

本研究では t=2 として実験を行う. また, 2-way テストのことをペアワイズテスト とも呼ぶ. 文献 [2] にペアワイズテストの例がある. 以下にそれを引用する.

あるアプリケーションを様々なプラットフォームでテストしたい. そのプラッ トフォームは5つの要素から構成される. 構成要素は OS(Windows XP, Apple OS X, Red Hat Enterprise Linux), ブラウザ (Internet Exploler, Firefox), プロト コルスタック (IPv4,IPv6),プロセッサ (Intel,AMD),データベース (MySQL, Sybase,Oracle) である. 考えられるプラットフォームの総数は,3・2・2・2・3 = 72 個となる. これを 2-way テストスイートとして作成すると,表 2.1 のよう になる. ここでは 10 個のテストケースで,1 つの要素ごとに他の 1 つの要素と の間での組み合わせが少なくとも 1 回出現する. こうすると,10 回で 2 要素の 組み合わせが全てテストされることになる.

このように,ペアワイズテストを用いることでテストスイートに含まれるテスト ケースの件数を大幅に減らすことができる.

t-way テストのテストスイートを生成するツールとしては, Microsoft が開発した PICT(Pairwise Independent Combinatorial Testing tool)[3] が広く使われている. 本研 究で用いたテストスイートの生成には PICT が用いられている.

### **2.4 MacPorts**

MacPorts とは Mac OSX で利用可能なパッケージ管理システムの 1 つである [4]. MacPorts では 2.1 のよう指定すればパッケージをインストールすることができ, そ のパッケージに依存する他のパッケージも自動的にインストールを行う.

### ソースコード **2.1** インストール

sudo port install パッケージ名

従来のパッケージ管理システムではパッケージの作者が決めた仕様でのみイン ストールすることができたが, MacPorts ではユーザが指定可能な variants と呼ば

| Test           | OS          | <b>Browser</b> | Protocol         | <b>CPU</b> | <b>DBMS</b> |
|----------------|-------------|----------------|------------------|------------|-------------|
| 1              | XP          | ΙE             | IPv4             | Intel      | MySQL       |
| $\overline{2}$ | <b>XP</b>   | Firefox        | IPv6             | AMD        | Sybase      |
| 3              | XP          | IΕ             | IPv6             | Intel      | Oracle      |
| 4              | OS X        | Firefox        | IPv4             | AMD        | MySQL       |
| 5              | OS X        | ΙE             | IPv4             | Intel      | Sybase      |
| 6              | OS X        | Firefox        | IP <sub>v4</sub> | Intel      | Oracle      |
| $\overline{7}$ | <b>RHEL</b> | ΙE             | IPv6             | AMD        | MySQL       |
| 8              | <b>RHEL</b> | Firefox        | IPv4             | Intel      | Sybase      |
| 9              | <b>RHEL</b> | Firefox        | IPv4             | <b>AMD</b> | Oracle      |
| 10             | OS X        | Firefox        | IPv6             | AMD        | Oracle      |

表 **2.1 Pairwise test configurations[2]**

れるオプションが存在しており,ユーザはパッケージをインストールする際にその パッケージの構成を variants から選択できるようになっている.どのような構成の variants が存在するかは 2.2 のようなコマンドで調べることができる.

ソースコード **2.2** 構成の確認

port variants パッケージ名

variants は1つのパッケージに対して複数用意されていることが多く、オプション は競合・衝突する場合を除いて複数を同時に選択してパッケージをインストールす ることができるようになっている.variants を用いてインストールする場合は 2.3 の ように行う.

ソースコード **2.3 variants** を用いたインストール

sudo port install パッケージ名 +variants 名 +variants 名 …

現状, variants の組み合わせに対してどの組み合わせではインストールが成功し、 失敗するのかは知られていない.そこで,本研究では MacPorts の variants に対して 2-way テストを用いた構成テストを行う.

# **3.** 研究の目的

### **3.1** 研究の背景

ソフトウェアを開発するにあたって,そのテストをすることは非常に重要である. ソフトウェアテストには,ホワイトボックステストとブラックボックステストが存在 し,内部仕様がわからなかったり,コードが手元にないときにブラックボックステス トが用いられる. 従来のソフトウェアには多数の構成項目が存在する. その項目をパ ラメータとした場合,ブラックボックステストにより全組み合わせをテストするの はソフトウェアのサイズが大きくなるほど組み合わせが増え,膨大なコストが必要 になる.

そこで本研究では,従来研究されてきた t-way テストの手法をソフトウェア (MacPorts のパッケージ) の構成項目に対して適用することで,テストスイートの削 減を行う. 削減できたテストスイートを用いて,構成テストを実行する環境の試作 を目標とする. テストを行った結果から,試作した環境が有用であるかを評価する. また,テストで得られたログからエラーの種類やどの構成項目の組み合わせによっ てエラーが発生しているかを分析する.

### **3.2** 研究の設問

本研究の目的を明確にするために以下の研究設問を設定する.

RQ1: MacPorts パッケージの構成項目に対してペアワイズテストのテストス イートを作成し,構成テストを実施する環境を構築しテストすることが可能か. RQ2: RQ1 で構築した環境において,構成テストを実施しテスト環境が有用で あるか.

本研究ではテスト対象として MacPorts を取り上げる. 設問 RQ1 が可能であれば, MacPorts の様々なパッケージに対して構成テストを行うことができるようになる. その上で RQ2 では試作した環境で実施したテスト結果をテスト時間の観点から有用 であるかを評価する. また,テストにより得られた結果からエラーの種類やどの構 成項目の組み合わせによってどのようなエラーがあるのかを明らかにすることを目 標とする.

# **4.** 実験

### **4.1** 実験の目的

本実験では, MacPorts の variants を要素とみなしてペアワイズテストによるテス トスイートの作成を行い,構築した環境でテストを行う. 複数のパッケージに対し てテストを行い,テスト環境の構築が可能か調べることを目標とする. また,テス ト結果の評価を行い,エラーについて分析することを目標とする.

### **4.2** 各ツールの仕様

実験を行うのに用いたツールについて述べる.

#### **4.2.1 getVariants.sh**

- 目的 MacPorts の全パッケージの variants 数を取得する.
- 出力 全パッケージの variants 数の記載されたファイル
- 動作 MacPorts のパッケージ一覧得て、全パッケージに対して variants 数を調べる.

#### **4.2.2 package2testcase.pl**

- 目的 MacPorts のパッケージ名から, variants を調べてペアワイズテストのテストス イートを作成する.
- 入力 パッケージ名, テストスイートを作成するテストジェネレータ
- 出力 ペアワイズテストのテストスイート (.testcase)
- 動作 与えられたパッケージ名から, variants コマンドでパッケージの variants を調 べる. 調べた結果からテストスイートを作成するのに用いるテストジェネレー タが使用できる形式 (.dimacs,.model) に変換する. テストジェネレータを用い てペアワイズテストのテストスイート (.ts) を生成する. テストジェネレータに は,(独) 産業技術総合研究所において開発された t-way テスト生成ツールを用 いる. 最後にテストスイート (.ts) を実際にテストに用いるインストールコマン ドに変換する (.testcase).

### **4.3** 実験環境

本実験は iMac(CPU 3.5 Ghz コア数 4 スレッド数 4 Intel Core i5, 32GB RAM), OS X 10.11.6 El Capitan の元で実施した. 環境には,MacPors(バージョン 2.3.5) および MacPorts を利用するために必要な Xcode をインストールした.

### **4.4** テスト手順

本研究では以下の手順で 1 つのパッケージに対して実験を行った.

- 1. MacPorts のパッケージがインストールされる/opt/local 以下をパッケージが何 もインストールされていない状態にする.
- 2. テストスイートを package2testcase.pl を用いて生成する.
- 3. オプションを付けずにパッケージをインストールし,テスト対象のパッケージ のみをアンインストールすることで依存関係にあるパッケージのみをインス トールし,この状態の/opt/local 以下をアーカイブ化する.
- 4. テストケースを1件実行し、成否を記録する. その際, インストールはソース ビルドを強制する.
- 5. /opt/local 以下をテスト実行前の状態に戻す.
- 6. テストケースがすべて終わるまで, 4.5. を繰り返す.

この手順を複数のパッケージに対して行う. 手順1ではパッケージごとに実験条 件が異ならないように,MacPorts はインストールした後にパッケージを何もインス トールしていない状態とした.手順 3 で,一度オプションをつけずにパッケージをイ ンストールし,テスト対象のパッケージだけをアンインストールしているのは,こ の後, varianst 付与したインストールの際にも毎回要求されるパッケージなのでそ の部分だけ先にインストールした状態からテストを開始することでその分の時間を 短縮するためである. 手順 4 でソースビルドを強制する理由としては,MacPorts は デフォルトではバイナリパッケージからインストールを行い、バイナリパッケージ が存在しない場合にソースパッケージからビルドを行うという仕様のため,ソース ビルドを指定しないとパッケージによってインストール方法が変わってしまうから である.テストを行うパッケージの選択方法としては,パッケージの variants 数を調

べ,variants 数の多いパッケージから順にテストを行う.

## **4.5** テストケースの作成

テストケース作成の例を示す. 例として gdal パッケージをとりあげる. gdal の variants を 2.2 で調べると 4.1 のように表示される.

# ソースコード **4.1 gdal** の **variants**

gdal has the variants: clang33: Build using the MacPorts clang 3.3 compiler *∗* conflicts with clang34 clang35 clang36 clang37 clang38 clang39 dragonegg33 dragonegg $34 \text{ gcc}44 \text{ gcc}45 \text{ gcc}46 \text{ gcc}47 \text{ gcc}48 \text{ gcc}49 \text{ gcc}5 \text{ gcc}6 \text{ gcc}7 \text{ llvm}$ clang34: Build using the MacPorts clang 3.4 compiler *∗* conflicts with clang33 clang35 clang36 clang37 clang38 clang39 dragonegg33 dragonegg34 gcc44 gcc45 gcc46 gcc47 gcc48 gcc49 gcc5 gcc6 gcc7 llvm clang35: Build using the MacPorts clang 3.5 compiler *∗* conflicts with clang33 clang34 clang36 clang37 clang38 clang39 dragonegg33 dragonegg34 gcc44 gcc45 gcc46 gcc47 gcc48 gcc49 gcc5 gcc6 gcc7 llvm clang36: Build using the MacPorts clang 3.6 compiler *∗* conflicts with clang33 clang34 clang35 clang37 clang38 clang39 dragonegg33 dragonegg34 gcc44 gcc45 gcc46 gcc47 gcc48 gcc49 gcc5 gcc6 gcc7 llvm clang37: Build using the MacPorts clang 3.7 compiler *∗* conflicts with clang33 clang34 clang35 clang36 clang38 clang39 dragonegg33 dragonegg34 gcc44 gcc45 gcc46 gcc47 gcc48 gcc49 gcc5 gcc6 gcc7 llvm clang38: Build using the MacPorts clang 3.8 compiler *∗* conflicts with clang33 clang34 clang35 clang36 clang37 clang39 dragonegg33 dragonegg $34 \text{ gcc}44 \text{ gcc}45 \text{ gcc}46 \text{ gcc}47 \text{ gcc}48 \text{ gcc}49 \text{ gcc}5 \text{ gcc}6 \text{ gcc}7 \text{ llvm}$ clang39: Build using the MacPorts clang 3.9 compiler *∗* conflicts with clang33 clang34 clang35 clang36 clang37 clang38 dragonegg33 dragonegg $34 \text{ gcc}44 \text{ gcc}45 \text{ gcc}46 \text{ gcc}47 \text{ gcc}48 \text{ gcc}49 \text{ gcc}5 \text{ gcc}6 \text{ gcc}7 \text{ llvm}$ curl: Enable curl support dragonegg33: Build using the MacPorts dragonegg 3.3 compiler *∗* conflicts with clang33 clang34 clang35 clang36 clang37 clang38 clang39 dragonegg34 gcc44 gcc45 gcc46 gcc47 gcc48 gcc49 gcc5 gcc6 gcc7 llvm dragonegg34: Build using the MacPorts dragonegg 3.4 compiler *∗* conflicts with clang33 clang34 clang35 clang36 clang37 clang38 clang39 dragonegg33 gcc44 gcc45 gcc46 gcc47 gcc48 gcc49 gcc5 gcc6 gcc7 llvm ecw: Enable ECW file format [+]expat: Enable expat XML support gcc44: Build using the MacPorts gcc 4.4 compiler *∗* conflicts with clang33 clang34 clang35 clang36 clang37 clang38 clang39 dragonegg33 dragonegg34 gcc45 gcc46 gcc47 gcc48 gcc49 gcc5 gcc6 gcc7 llvm ...

clang, gcc などの variants が存在し, それぞれについて conflicts として他の variants との競合が示されている. 例えば, clang33 について見てみると clang34, gcc44 など のパッケージとは競合しているため同時に選択することはできないが, curl, ecw, expat などとは競合しないので同時に利用することができる. 本研究で用いたツール packaget2testcase.pl では、ここから variants と競合の情報を得て、競合する variants の組を除いたペアワイズテストのテストスイートを作成する. 実際に生成されたテストケースの一部を 4.2 に示す.

# ソースコード **4.2 gdal** のテストケース例

port *−*sf install gdal +dragonegg33 +hdf5 +openmpi devel +postgresql94 port *−*sf install gdal +clang39 +curl +grib +lzma +odbc +openmpi +postgresql94 port *−*sf install gdal +clang38 +ecw +hdf4 +jasper +mpich devel +netcdf +openjpeg +poppler +postgresql94 port *−*sf install gdal +clang37 +hdf5 +jasper +mpich +postgresql96 +spatialite port *−*sf install gdal +clang36 +mpich +postgresql95

オプションで s と f がついているのはソースビルドを強制するためである. テストス イート全体は,付録にテストケースごとの実行結果と共に記載している.

# **5.** 結果と分析

### **5.1** 実験結果

実験結果について述べる.本実験では 15 のパッケージに対してテストを行った. この15 のパッケージの選び方は、パッケージの variants 数を調べ, 多いものから順 にテストを行った.ただし,事前実験を行ったところ一部のパッケージ (atlas) のイ ンストールに数時間かかることがあり,そのパッケージを依存関係に含むパッケー ジをテストすると膨大な時間が必要となったため,そのようなパッケージはテスト から除外した. 表 5.1 に実験結果を示す.

表にはそれぞれのパッケージの variants 数, テストケース数, テストにかかった時 間,インストールに成功,失敗した数を示している.順番は variants 数の多いほうか ら記述してある.また,variants数とテストケース数の関係についてだが,競合・衝突 により同時に選択できない variants が存在するため variants 数の多いパッケージがテ ストケース数も多いとは限らないため表のようになっている.実験結果は大きく 3 つ に分けられる. 1つ目はインストールが全件失敗しているケースで"root5", "dolfin" パッケージがこれにあたる.2 つ目はインストールが 1 件だけ成功しているケース で"collectd","root6","flann","vim","raxml","fftw-3long","fftw-3"がこれにあた る.3 つ目は成功,失敗がともに複数件あるケースで上記に挙げたパッケージ以外 がこれにあたる.また,一部のパッケージを除いてほとんどのテスト時間が非常に 長くなっていることがわかる.

### **5.2** 実験結果の分析

#### **5.2.1** テスト時間

テストにかかった時間について考察する.5.1 のテスト時間を見るとほとんどの パッケージのテストで非常に時間がかかっていることがわかる."raxml"のように短 時間でテストが終了しているものもあるが,これはインストールの成功数を見れば わかるように,ほとんどのインストールが失敗しているパッケージとなっている.イ ンストール開始後すぐにエラーが発生し,テストケース 1 件が終了してしまったか

| パッケージ名               | variants 数 | テストケース数 | テスト時間[秒]  | 成功数            | 失敗数    |
|----------------------|------------|---------|-----------|----------------|--------|
| gdal                 | 75         | 99      | 394,060   | $\overline{4}$ | $95\,$ |
| collectd             | 75         | 16      | 31,693    | $\mathbf{1}$   | 15     |
| root <sub>6</sub>    | 72         | 33      | 9,628     | $\mathbf{1}$   | 32     |
| root <sub>5</sub>    | $72\,$     | 38      | 2,1098    | $\overline{0}$ | $38\,$ |
| dolfin               | 65         | 79      | 148,445   | $\theta$       | 79     |
| pure-ftpd            | 60         | 127     | 3,170,982 | 6              | 121    |
| flann                | 59         | $79\,$  | 83984     | 1              | 78     |
| $hdf5-18$            | 57         | 87      | 333,512   | $30\,$         | $57\,$ |
| hdf <sub>5</sub>     | 57         | 87      | 311,507   | 36             | $51\,$ |
| vim                  | 55         | 30      | 14,474    | 1              | $29\,$ |
| raxml                | 55         | 87      | 474       | $\mathbf{1}$   | 87     |
| fftw-3-single        | 53         | 100     | 346,353   | 25             | 76     |
| $\text{fftw-3-long}$ | 53         | 100     | 257,226   | 1              | 100    |
| $ff$ tw-3            | 53         | 100     | 399,020   | $\mathbf{1}$   | 100    |
| ALPSCore             | 53         | 33      | 104,531   | 8              | 25     |

表 **5.1** 構成テストの結果

らである. テストに長時間かかったパッケージについて原因は, MacPorts では1つ のパッケージをインストールするのにそれに依存するパッケージ,また,今回の実 験では variants で指定したパッケージを複数インストールする. その際に, MacPorts の仕様上依存するパッケージもすべてソースからビルドしているので、パッケージ のビルドに時間がかかっている. 対策として実験手順の部分でも述べた, 依存関係 にあるパッケージを予めインストールしておき,テストの際は,variants で指定され たオプションの部分だけをビルドすればよいようにしたが, 多少の時間の短縮は見 られたが大きくは改善しなかった.

しかし,テストケース数を比較すると,全組み合わせに対しては圧倒的に削減で きていることがわかる. たとえば, gdal パッケージであれば variants 数は 75 なのでペ アワイズを用いない単純なブラックボックステストであれば,2 <sup>75</sup> 通りのテストケー スとなり,ペアワイズを用いた場合に比べ圧倒的に多いことがわかる. このことから もペアワイズを用いた構成テストは有効な手法であると言える.

#### **5.2.2** 全件失敗したパッケージ

全件失敗したパッケージについて分析する.全件失敗ということはデフォルトの variants のオプションを付与していないケースもインストールに失敗している.この 原因を調べるためにデフォルトのインストールを行った際のエラーログをみたとこ ろ,依存する特定のパッケージのインストールに失敗していた.このパッケージは variants のオプションつけてパッケージをインストールするケースでも必要となる パッケージであるため、全テストケースで失敗したと考えられる.

#### **5.2.3 1** 件だけ成功したパッケージ

1件だけ成功したパッケージについて分析する. まず、すべてのパッケージに共通 して言えることは,成功した 1 件は variants のオプションを付与していないデフォル トのケースである.つまり,variants を付与したためインストールが失敗したことに なる.そこで,エラーログを調べてみたところいくつかのパターンが存在した.

1つ目のパターンは, MacPorts のエラーログでは, 詳細な原因が提示されないエ ラーである. これに関して,調べるために別の環境でエラーが発生しなかった. この ことから,実験に用いた環境によるエラーだと考えられる.

2つ目のパターンは, アーキテクチャに関係するエラーである. これは, variants で選択したオプションが,今回実験を行った環境の CPU と一部の variants がミスマッ チを起こしたためインストールに失敗していた.

3つ目のパターンは, variants の衝突のために発生したエラーである. MacPorts の パッケージの variants には予め衝突するものが記載されており,本実験ではその衝突 する組み合わせを除外してテストケースを作成しているにもかかわらず衝突が見つ かった.つまり,仕様では衝突すると定義されていないものが,衝突するという結 果が得られた. これは、明らかに衝突するもの,例えば, python27 と python34 のよ うに複数の python のパッケージについては仕様に記述されていないかった. そのよ うなパッケージ同士が衝突していた. これはパッケージ作成者側の残したバグだと 考えられる.

#### **5.2.4** 成功,失敗がともに複数件あるパッケージ

成功,失敗がともに複数件あるパッケージについて分析する. ここでは,インス トールの成功数が 36件, 失敗数が 51件だった hdf5 パッケージについて分析する. イ ンストールに失敗したテストケースについてエラーログを調べたところ,記録され た失敗の原因は以下のように分類された.

1. エラーログに詳細な原因が表示されない:12 件

2. variants で指定したパッケージが見つからない:21 件

3. 依存関係にあるパッケージがインストールされていない:18 件

1 つ目の特定のパッケージのインストールに失敗しているのは,1 件だけ成功したし たパッケージと同様のエラーで詳細な原因はログに示されなかったケースである. 2 つ目の variants で指定したパッケージが見つからないというのは、variants で指定し たパッケージが MacPorts のパッケージのリストに含まれていないのでエラーとなっ ていた. 例えば,hdf5 パッケージでは gfortran という variants が用意されているにも かかわらず,そのようなパッケージは MacPorts では見つからなかった. 3 つ目の依存 関係にあるパッケージがインストールされていないというのは,本来,MacPorts で は依存するパッケージが自動的にインストールされるのだが variants を指定したこ とによって,必要なパッケージが不足しているのだと考えられる.

これらの分析結果から, MacPorts の構成項目には多数の組み合わせにおいてバグ が存在していることが明らかになった. また,試作した環境において構成テストが 可能であることが明らかとなった.

# **6.** 結言

### **6.1** まとめ

ソフトウェアの品質を保証するために, 対象となるソフトウェアに対して, 十分な テストを行うことが必要である. 仕様における全ての入力やパラメータの組み合わ せをテストすることはテストスイート数が膨大になり,時間,費用の制約から実施 することが難しい. そこでテストスイートを減らす手法として t-way テスト手法が 考案されており,テストスイートの削減に有効であり,バグの検証にも実用的であ ることが知られている [1][3].

本研究では,t-way テストを実際のソフトウェアの構成項目に対して行う環境の 試作と評価を行った. その結果,構築した環境において,15 のパッケージに対して ペアワイズテストを用いたテストスイートを作成し,構成テストを行うことができ た. このことから,RQ1 に対して MacPorts パッケージの構成項目に対してペアワイ ズテストのテストスイートを作成し, 構成テストを実施する環境を構築することが 可能であると考える. また,エラーログを分析することで MacPorts の構成項目の組 み合わせによって様々な種類のエラーが存在することが明らかになった. しかし,テ スト時間の問題があることが明らかになった. このことから,RQ2 の構築した環境 で, テストを実施しテスト環境が有用であるかについては,テスト時間を削減する 必要があると考える.

### **6.2** 今後の課題

本実験で行ったテストでは,全組み合わせのテストに比べればテストスイートを 非常に小さくすることができている. しかしながら、テストケースを1件実行するの に数時間かかってしまい,1 パッケージをテストするのに数日かかってしまうという 問題がある. この原因は,すべての依存するパッケージをソースからビルドしている ことにある.

今後は,依存するパッケージをバイナリパッケージからインストールするように した場合にソースビルドの場合と結果に差がないことを確認し,問題がなければ依 存するパッケージについてはバイナリパッケージからビルドすることで時間を短縮 することによりテスト時間が短縮できると考えられる. また,今後は本試行の成果 を利用して他のパッケージ管理システムを対象とした実験も行うことができると考 える.

# 謝辞

本研究を行うにあたり,研究課題の設定や研究に対する姿勢,本報告書の作成に 至るまで,全ての面で丁寧なご指導を頂きました,本学情報工学・人間科学系水野 修教授に厚く御礼申し上げます. 本報告書執筆にあたり貴重な助言を多数頂きまし た,本学情報工学専攻,ソフトウェア工学研究室の皆さん,学生生活を通じて著者 の支えとなった家族や友人に深く感謝致します.

# 参考文献

- [1] D.W. D.R. Kuhn and A.G. Jr., "Software fault interactions and implications for software testing," IEEE TRANSACTIONS ON SOFTWARE ENGINEERING, vol.30, no.6, pp.418–421, June 2004.
- [2] R.K. D.R. Kuhn and Y.Lei, "Practical combinatorial testing, technical report nist special publication 800-142," Technical report, National Institute of Standards and Technology, Oct. 2010.
- [3] J. Czerwonka, "Pairwise testing in the real world: Practical extensions to test-case scenarios," Proceedings of 24th Pacific Northwest Software Quality Conference, Citeseer, pp.419–430, Oct. 2006.
- [4] "The macports project," https://www.macports.org/.

# 付録 **A.** 構成テストの実行結果

4 章で構成テストを行った結果の詳細を示す. 結果は 1 行ごとに「実行したテスト ケース, 成功か失敗か」の形式で記録されており,成功なら0,失敗なら1となって いる.また、最終行の数字はテストの実行にかかった時間である.

## ソースコード **A.1 gdal** の構成テスト結果

```
port −sf install gdal,0
port −sf install gdal +curl +ecw +expat +geos +grib +hdf4 +hdf5 +jasper +llvm +
   lzma +mrsid +mysql5 +mysql57 +netcdf +odbc +opencl +openjpeg +
   openmpi devel +perf +poppler +postgresql96 +spatialite +sqlite3 +xerces,1
port −sf install gdal +ecw +gcc7 +geos +hdf4 +jasper +lzma +mysql5 +netcdf +
   opencl +openjpeg +poppler +postgresql94 +spatialite +universal +xerces,1
port −sf install gdal +curl +expat +gcc6 +grib +hdf5 +lzma +mpich devel +mrsid +
   mysql57 +odbc +perf +postgresql95 +spatialite +sqlite3,1
port −sf install gdal +ecw +expat +gcc49 +hdf4 +hdf5 +jasper +mysql57 +netcdf +
   openjpeg +openmpi +perf +poppler +postgresql96,1
port −sf install gdal +curl +gcc48 +geos +grib +hdf4 +mpich +mrsid +mysql5 +
   netcdf +odbc +opencl +postgresql94 +sqlite3,1
port −sf install gdal +gcc5 +geos +hdf5 +jasper +mrsid +mysql5 +opencl +openmpi
   +perf +poppler +postgresql95 +spatialite +sqlite3 +xerces,1
port −sf install gdal +ecw +expat +gcc47 +grib +lzma +mpich +mysql57 +odbc +
   opencl +openjpeg +perf +poppler +postgresql94 +xerces,1
port −sf install gdal +curl +expat +gcc46 +grib +hdf5 +mysql5 +mysql57 +netcdf +
   openjpeg +postgresql95 +sqlite3 +universal +xerces,1
port −sf install gdal +curl +ecw +gcc45 +geos +hdf4 +jasper +mrsid +mysql57 +
   openmpi devel +postgresql95,1
port −sf install gdal +expat +gcc44 +geos +mpich devel +mysql5 +odbc +opencl +
   postgresql96 +xerces,1
port −sf install gdal +dragonegg34 +mrsid +odbc +perf +postgresql96 +universal,1
port −sf install gdal +dragonegg33 +hdf5 +openmpi devel +postgresql94,0
port −sf install gdal +clang39 +curl +grib +lzma +odbc +openmpi +postgresql94,1
port −sf install gdal +clang38 +ecw +hdf4 +jasper +mpich devel +netcdf +openjpeg
   +poppler +postgresql94,1
port −sf install gdal +clang37 +hdf5 +jasper +mpich +postgresql96 +spatialite,1
port −sf install gdal +clang36 +mpich +postgresql95,0
port −sf install gdal +clang35,1
port −sf install gdal +clang34,1
port −sf install gdal +clang33,0
port −sf install gdal +llvm +postgresql95 +universal,1
port −sf install gdal +curl +ecw +llvm +openmpi +postgresql94,1
port −sf install gdal +curl +ecw +llvm +mpich devel +postgresql94,1
port −sf install gdal +curl +ecw +llvm +mpich +postgresql94,1
port −sf install gdal +curl +expat +gcc7 +grib +hdf5 +mrsid +mysql57 +odbc +
   openmpi devel +perf +postgresql96 +sqlite3,1
port −sf install gdal +curl +ecw +gcc7 +grib +hdf5 +mrsid +mysql57 +odbc +
   openmpi +perf +postgresql95 +sqlite3,1
port −sf install gdal +curl +ecw +gcc7 +grib +hdf5 +mpich devel +mrsid +mysql57
   +odbc +perf +postgresql95 +sqlite3,1
port −sf install gdal +curl +ecw +gcc7 +grib +hdf5 +mpich +mrsid +mysql57 +
   odbc +perf +postgresql95 +sqlite3,1
port −sf install gdal +ecw +gcc6 +geos +hdf4 +jasper +mysql5 +netcdf +opencl +
   openjpeg +poppler +postgresql96 +universal +xerces,1
```
port *−*sf install gdal +curl +ecw +gcc6 +geos +hdf4 +jasper +mysql5 +netcdf + opencl +openjpeg +openmpi devel +poppler +postgresql94 +xerces,1 port *−*sf install gdal +curl +ecw +gcc6 +geos +hdf4 +jasper +mysql5 +netcdf + opencl +openjpeg +openmpi +poppler +postgresql94 +xerces,1 port *−*sf install gdal +curl +ecw +gcc6 +geos +hdf4 +jasper +mpich +mysql5 + netcdf +opencl +openjpeg +poppler +postgresql94 +xerces,1 port *−*sf install gdal +curl +ecw +expat +gcc5 +grib +hdf4 +lzma +mysql57 +netcdf +odbc +openjpeg +postgresql96 +universal,1 port *−*sf install gdal +curl +ecw +gcc5 +grib +hdf4 +lzma +mysql57 +netcdf +odbc +openjpeg +openmpi devel +postgresql94,1 port *−*sf install gdal +curl +ecw +gcc5 +grib +hdf4 +lzma +mpich devel +mysql57 +netcdf +odbc +openjpeg +postgresql94,1 port *−*sf install gdal +curl +ecw +gcc5 +grib +hdf4 +lzma +mpich +mysql57 + netcdf +odbc +openjpeg +postgresql94,1 port *−*sf install gdal +curl +gcc49 +geos +grib +lzma +mrsid +mysql5 +odbc + opencl +postgresql95 +spatialite +sqlite3 +universal +xerces,1 port *−*sf install gdal +curl +ecw +gcc49 +geos +grib +lzma +mrsid +mysql5 +odbc +opencl +openmpi devel +postgresql94 +spatialite +sqlite3 +xerces,1 port *−*sf install gdal +curl +ecw +gcc49 +geos +grib +lzma +mpich devel +mrsid + mysql5 +odbc +opencl +postgresql94 +spatialite +sqlite3 +xerces,1 port *−*sf install gdal +curl +ecw +gcc49 +geos +grib +lzma +mpich +mrsid +mysql5 +odbc +opencl +postgresql94 +spatialite +sqlite3 +xerces,1 port *−*sf install gdal +ecw +expat +gcc48 +hdf5 +jasper +lzma +mysql57 +openjpeg +perf +poppler +postgresql96 +spatialite +universal +xerces,1 port *−*sf install gdal +curl +ecw +gcc48 +hdf5 +jasper +lzma +mysql57 +openjpeg +openmpi devel +perf +poppler +postgresql95 +spatialite +xerces,1 port *−*sf install gdal +curl +ecw +gcc48 +hdf5 +jasper +lzma +mysql57 +openjpeg +openmpi +perf +poppler +postgresql95 +spatialite +xerces,1 port *−*sf install gdal +curl +ecw +gcc48 +hdf5 +jasper +lzma +mpich devel + mysql57 +openjpeg +perf +poppler +postgresql95 +spatialite +xerces,1 port *−*sf install gdal +curl +gcc47 +geos +hdf4 +hdf5 +jasper +mrsid +mysql5 + netcdf +postgresql96 +spatialite +sqlite3 +universal,1 port *−*sf install gdal +curl +ecw +gcc47 +geos +hdf4 +hdf5 +jasper +mrsid +mysql5 +netcdf +openmpi devel +postgresql95 +spatialite +sqlite3,1 port *−*sf install gdal +curl +ecw +gcc47 +geos +hdf4 +hdf5 +jasper +mrsid +mysql5 +netcdf +openmpi +postgresql95 +spatialite +sqlite3,1 port *−*sf install gdal +curl +ecw +gcc47 +geos +hdf4 +hdf5 +jasper +mpich devel + mrsid +mysql5 +netcdf +postgresql95 +spatialite +sqlite3,1 port *−*sf install gdal +ecw +gcc46 +geos +hdf4 +jasper +lzma +mrsid +odbc + opencl +openmpi devel +perf +poppler +postgresql96 +spatialite,1 port *−*sf install gdal +curl +ecw +gcc46 +geos +hdf4 +jasper +lzma +mrsid +odbc +opencl +openmpi +perf +poppler +postgresql94 +spatialite,1 port *−*sf install gdal +curl +ecw +gcc46 +geos +hdf4 +jasper +lzma +mpich devel + mrsid +odbc +opencl +perf +poppler +postgresql94 +spatialite,1 port *−*sf install gdal +curl +ecw +gcc46 +geos +hdf4 +jasper +lzma +mpich +mrsid +odbc +opencl +perf +poppler +postgresql94 +spatialite,1 port *−*sf install gdal +expat +gcc45 +grib +hdf5 +lzma +mysql5 +netcdf +odbc + opencl +openjpeg +perf +poppler +postgresql96 +spatialite +sqlite3 +universal + xerces,1 port *−*sf install gdal +curl +ecw +gcc45 +grib +hdf5 +lzma +mysql5 +netcdf +odbc +opencl +openjpeg +openmpi +perf +poppler +postgresql94 +spatialite +sqlite3  $+x$ erces, 1 port *−*sf install gdal +curl +ecw +gcc45 +grib +hdf5 +lzma +mpich devel +mysql5 +netcdf +odbc +opencl +openjpeg +perf +poppler +postgresql94 +spatialite + sqlite3  $+$ xerces,1 port *−*sf install gdal +curl +ecw +gcc45 +grib +hdf5 +lzma +mpich +mysql5 + netcdf +odbc +opencl +openjpeg +perf +poppler +postgresql94 +spatialite + sqlite $3$  +xerces, 1

port *−*sf install gdal +curl +ecw +gcc44 +grib +hdf4 +hdf5 +jasper +lzma +mrsid +

mysql57 +netcdf +openjpeg +perf +poppler +postgresql95 +spatialite +sqlite3 + universal,1 port *−*sf install gdal +curl +ecw +gcc44 +grib +hdf4 +hdf5 +jasper +lzma +mrsid + mysql57 +netcdf +openjpeg +openmpi devel +perf +poppler +postgresql94 + spatialite +sqlite3,1 port *−*sf install gdal +curl +ecw +gcc44 +grib +hdf4 +hdf5 +jasper +lzma +mrsid + mysql57 +netcdf +openjpeg +openmpi +perf +poppler +postgresql94 +spatialite  $+$ sqlite $3.1$ port *−*sf install gdal +curl +ecw +gcc44 +grib +hdf4 +hdf5 +jasper +lzma +mpich +mrsid +mysql57 +netcdf +openjpeg +perf +poppler +postgresql94 +spatialite +

sqlite3.1 port *−*sf install gdal +curl +dragonegg34 +ecw +expat +geos +grib +hdf4 +hdf5 +

jasper +lzma +mysql5 +mysql57 +netcdf +opencl +openjpeg +openmpi devel + poppler +postgresql95 +spatialite +sqlite3 +xerces,1

port *−*sf install gdal +curl +dragonegg34 +ecw +expat +geos +grib +hdf4 +hdf5 + jasper +lzma +mysql5 +mysql57 +netcdf +opencl +openjpeg +openmpi +poppler +postgresql94 +spatialite +sqlite3 +xerces,1

port *−*sf install gdal +curl +dragonegg34 +ecw +expat +geos +grib +hdf4 +hdf5 +  $j$ asper +lzma +mpich devel +mysql $5$  +mysql $57$  +netcdf +opencl +openipeg + poppler +postgresql94 +spatialite +sqlite3 +xerces,1

port *−*sf install gdal +curl +dragonegg34 +ecw +expat +geos +grib +hdf4 +hdf5 + jasper +lzma +mpich +mysql5 +mysql57 +netcdf +opencl +openjpeg +poppler + postgresql94 +spatialite +sqlite3 +xerces,1

port *−*sf install gdal +curl +dragonegg33 +ecw +expat +geos +grib +hdf4 +jasper + lzma +mrsid +mysql5 +mysql57 +netcdf +odbc +opencl +openjpeg +perf + poppler +postgresql96 +spatialite +sqlite3 +universal +xerces,1

port *−*sf install gdal +curl +dragonegg33 +ecw +expat +geos +grib +hdf4 +jasper + lzma +mrsid +mysql5 +mysql57 +netcdf +odbc +opencl +openjpeg +openmpi + perf +poppler +postgresql95 +spatialite +sqlite3 +xerces,1

port *−*sf install gdal +curl +dragonegg33 +ecw +expat +geos +grib +hdf4 +jasper + lzma +mpich devel +mrsid +mysql5 +mysql57 +netcdf +odbc +opencl +openjpeg  $+$ perf  $+$ poppler  $+$ postgresql $95$   $+$ spatialite  $+$ sqlite $3$   $+$ xerces, 1

port *−*sf install gdal +curl +dragonegg33 +ecw +expat +geos +grib +hdf4 +jasper + lzma +mpich +mrsid +mysql5 +mysql57 +netcdf +odbc +opencl +openjpeg + perf +poppler +postgresql95 +spatialite +sqlite3 +xerces,1

port *−*sf install gdal +clang39 +ecw +expat +geos +hdf4 +hdf5 +jasper +mrsid + mysql5 +mysql57 +netcdf +opencl +openjpeg +perf +poppler +postgresql96 + spatialite +sqlite3 +universal +xerces,1

port *−*sf install gdal +clang39 +ecw +expat +geos +hdf4 +hdf5 +jasper +mrsid + mysql $5 + \text{mysq157}$  +netcdf +opencl +openipeg +openmpi devel +perf +poppler +  $posteresal95 + spatialite + salite3 +xerces.1$ 

port *−*sf install gdal +clang39 +ecw +expat +geos +hdf4 +hdf5 +jasper + mpich devel  $+mrsid +mysql5 +mysql57 + netcdf +openl +openjpeg +perf +$ poppler +postgresql95 +spatialite +sqlite3 +xerces,1

port *−*sf install gdal +clang39 +ecw +expat +geos +hdf4 +hdf5 +jasper +mpich + mrsid +mysql5 +mysql57 +netcdf +opencl +openjpeg +perf +poppler + postgresql95 +spatialite +sqlite3 +xerces,1

port *−*sf install gdal +clang38 +curl +expat +geos +grib +hdf5 +lzma +mrsid + mysql $5 + \text{mysgl}57 + \text{odbc} + \text{opencl} + \text{perf} + \text{postgresql}96 + \text{spatialite} + \text{sglite}3 +$ universal  $+xerces,1$ 

port *−*sf install gdal +clang38 +curl +expat +geos +grib +hdf5 +lzma +mrsid + mysql5 +mysql57 +odbc +opencl +openmpi devel +perf +postgresql95 +spatialite  $+$ sqlite3  $+$ xerces,1

port *−*sf install gdal +clang38 +curl +expat +geos +grib +hdf5 +lzma +mrsid + mysql5 +mysql57 +odbc +opencl +openmpi +perf +postgresql95 +spatialite + sqlite3  $+$ xerces,1

port *−*sf install gdal +clang38 +curl +expat +geos +grib +hdf5 +lzma +mpich + mrsid  $+mvsal5 +mvsal5 +odbc +o.$  $+x$ erces, 1

port *−*sf install gdal +clang37 +curl +ecw +expat +geos +grib +hdf4 +lzma +mrsid +mysql5 +mysql57 +netcdf +odbc +opencl +openjpeg +perf +poppler + postgresql95 +sqlite3 +universal +xerces,1

port *−*sf install gdal +clang37 +curl +ecw +expat +geos +grib +hdf4 +lzma +mrsid +mysql5 +mysql57 +netcdf +odbc +opencl +openjpeg +openmpi devel +perf + poppler +postgresql94 +sqlite3 +xerces,1

port *−*sf install gdal +clang37 +curl +ecw +expat +geos +grib +hdf4 +lzma +mrsid +mysql5 +mysql57 +netcdf +odbc +opencl +openjpeg +openmpi +perf +poppler  $+$ postgresql $94 +$ sqlite $3 +$ xerces, $1$ 

port *−*sf install gdal +clang37 +curl +ecw +expat +geos +grib +hdf4 +lzma + mpich devel +mrsid +mysql5 +mysql57 +netcdf +odbc +opencl +openjpeg +perf +poppler +postgresql94 +sqlite3 +xerces,1

port *−*sf install gdal +clang36 +curl +ecw +expat +geos +grib +hdf4 +hdf5 +jasper +lzma +mrsid +mysql5 +mysql57 +netcdf +odbc +opencl +openjpeg +perf + poppler +postgresql96 +spatialite +sqlite3 +universal +xerces,1

port *−*sf install gdal +clang36 +curl +ecw +expat +geos +grib +hdf4 +hdf5 +jasper +lzma +mrsid +mysql5 +mysql57 +netcdf +odbc +opencl +openjpeg +

openmpi devel +perf +poppler +postgresql94 +spatialite +sqlite3 +xerces,1 port *−*sf install gdal +clang36 +curl +ecw +expat +geos +grib +hdf4 +hdf5 +jasper

+lzma +mrsid +mysql5 +mysql57 +netcdf +odbc +opencl +openjpeg +openmpi +perf +poppler +postgresql94 +spatialite +sqlite3 +xerces,1

port *−*sf install gdal +clang36 +curl +ecw +expat +geos +grib +hdf4 +hdf5 +jasper +lzma +mpich devel +mrsid +mysql5 +mysql57 +netcdf +odbc +opencl + openjpeg +perf +poppler +postgresql94 +spatialite +sqlite3 +xerces,1

port *−*sf install gdal +clang35 +curl +ecw +expat +geos +grib +hdf4 +hdf5 +jasper +lzma +mrsid +mysql5 +mysql57 +netcdf +odbc +opencl +openjpeg +perf + poppler +postgresql96 +spatialite +sqlite3 +universal +xerces,1

port *−*sf install gdal +clang35 +curl +ecw +expat +geos +grib +hdf4 +hdf5 +jasper +lzma +mrsid +mysql5 +mysql57 +netcdf +odbc +opencl +openjpeg +

openmpi devel +perf +poppler +postgresql95 +spatialite +sqlite3 +xerces,1 port *−*sf install gdal +clang35 +curl +ecw +expat +geos +grib +hdf4 +hdf5 +jasper +lzma +mrsid +mysql5 +mysql57 +netcdf +odbc +opencl +openjpeg +openmpi +perf +poppler +postgresql94 +spatialite +sqlite3 +xerces,1

port *−*sf install gdal +clang35 +curl +ecw +expat +geos +grib +hdf4 +hdf5 +jasper +lzma +mpich devel +mrsid +mysql5 +mysql57 +netcdf +odbc +opencl +

openjpeg +perf +poppler +postgresql94 +spatialite +sqlite3 +xerces,1 port *−*sf install gdal +clang35 +curl +ecw +expat +geos +grib +hdf4 +hdf5 +jasper +lzma +mpich +mrsid +mysql5 +mysql57 +netcdf +odbc +opencl +openjpeg + perf +poppler +postgresql94 +spatialite +sqlite3 +xerces,1

port *−*sf install gdal +clang34 +curl +ecw +expat +geos +grib +hdf4 +hdf5 +jasper +lzma +mrsid +mysql5 +mysql57 +netcdf +odbc +opencl +openjpeg +perf +

poppler +postgresql96 +spatialite +sqlite3 +universal +xerces,1 port *−*sf install gdal +clang34 +curl +ecw +expat +geos +grib +hdf4 +hdf5 +jasper +lzma +mrsid +mysql5 +mysql57 +netcdf +odbc +opencl +openjpeg +

openmpi devel +perf +poppler +postgresql95 +spatialite +sqlite3 +xerces,1 port *−*sf install gdal +clang34 +curl +ecw +expat +geos +grib +hdf4 +hdf5 +jasper +lzma +mrsid +mysql5 +mysql57 +netcdf +odbc +opencl +openjpeg +openmpi +perf +poppler +postgresql94 +spatialite +sqlite3 +xerces,1

port *−*sf install gdal +clang34 +curl +ecw +expat +geos +grib +hdf4 +hdf5 +jasper +lzma +mpich devel +mrsid +mysql5 +mysql57 +netcdf +odbc +opencl +

openjpeg +perf +poppler +postgresql94 +spatialite +sqlite3 +xerces,1 port *−*sf install gdal +clang34 +curl +ecw +expat +geos +grib +hdf4 +hdf5 +jasper  $+$ lzma  $+$ mpich  $+$ mrsid  $+$ mysql $5 +$ mysql $57 +$ netcdf  $+$ odbc  $+$ opencl  $+$ openjpeg  $+$ perf +poppler +postgresql94 +spatialite +sqlite3 +xerces,1

port *−*sf install gdal +clang33 +curl +ecw +expat +geos +grib +hdf4 +hdf5 +jasper +lzma +mrsid +mysql5 +mysql57 +netcdf +odbc +opencl +openjpeg +perf + poppler +postgresql96 +spatialite +sqlite3 +universal +xerces,1

port *−*sf install gdal +clang33 +curl +ecw +expat +geos +grib +hdf4 +hdf5 +jasper +lzma +mrsid +mysql5 +mysql57 +netcdf +odbc +opencl +openjpeg +

openmpi devel +perf +poppler +postgresql95 +spatialite +sqlite3 +xerces,1 port *−*sf install gdal +clang33 +curl +ecw +expat +geos +grib +hdf4 +hdf5 +jasper +lzma +mrsid +mysql5 +mysql57 +netcdf +odbc +opencl +openjpeg +openmpi +perf +poppler +postgresql94 +spatialite +sqlite3 +xerces,1 port *−*sf install gdal +clang33 +curl +ecw +expat +geos +grib +hdf4 +hdf5 +jasper +lzma +mpich devel +mrsid +mysql5 +mysql57 +netcdf +odbc +opencl + openjpeg +perf +poppler +postgresql94 +spatialite +sqlite3 +xerces,1 port *−*sf install gdal +clang33 +curl +ecw +expat +geos +grib +hdf4 +hdf5 +jasper +lzma +mpich +mrsid +mysql5 +mysql57 +netcdf +odbc +opencl +openjpeg + perf +poppler +postgresql94 +spatialite +sqlite3 +xerces,1 394060

# ソースコード **A.2 collectd** の構成テスト結果

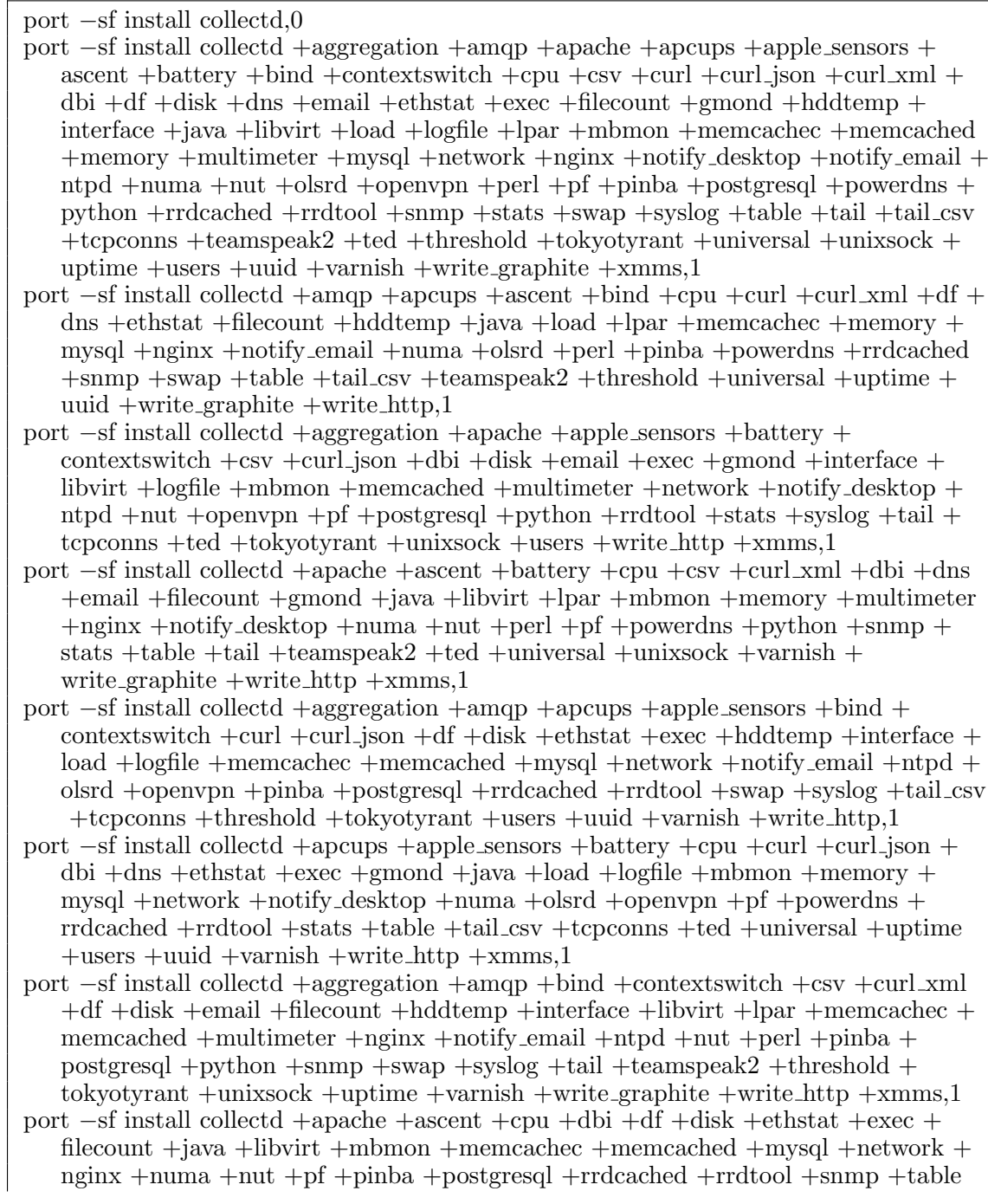

+tail +ted +threshold +tokyotyrant +unixsock +uptime +users +uuid +varnish  $+$ write\_graphite  $+$ write\_http,1

- port *−*sf install collectd +aggregation +amqp +apache +apcups +apple sensors + ascent +battery +bind +contextswitch +csv +curl +curl json +curl  $xml$  +dns + email +gmond +hddtemp +interface +load +logfile +lpar +memory +multimeter +notify desktop +notify email +ntpd +olsrd +openvpn +perl +powerdns +python +stats +swap +syslog +tail csv +tcpconns +teamspeak2 +universal +unixsock + uptime  $+$ varnish  $+$ write $_\text{http,1}$
- port *−*sf install collectd +apache +ascent +email +gmond +hddtemp +interface + java +load +logfile +lpar +mbmon +memcachec +memcached +memory +mysql  $+$ network  $+$ nginx  $+$ nut  $+$ python  $+$ stats  $+$ swap  $+$ syslog  $+$ table  $+$ tail  $+$ tail  $-cs$ tcpconns +teamspeak2 +ted +threshold +tokyotyrant +universal +uptime +users +uuid +varnish +write graphite +write http,1
- port *−*sf install collectd +aggregation +amqp +apache +apcups +apple sensors +  $\alpha$ ascent +battery +bind +contextswitch +cpu +csv +curl +curl json +curl  $\alpha$ ml + dbi +df +disk +dns +ethstat +exec +filecount +libvirt +multimeter + notify desktop +notify email +ntpd +numa +olsrd +openvpn +perl +pf +pinba + postgresql +powerdns +rrdcached +rrdtool +snmp +tail +uptime +varnish + write\_http.1

port *−*sf install collectd +apache +ascent +libvirt +multimeter +notify desktop + notify email +ntpd +numa +nut +olsrd +openvpn +perl +pf +pinba +postgresql +powerdns +python +rrdcached +rrdtool +snmp +stats +swap +syslog +table + tail csv +tcpconns +teamspeak2 +ted +threshold +tokyotyrant +universal + uptime  $+$ users  $+$ uuid  $+$ varnish  $+$ write graphite  $+$ write http,1

port *−*sf install collectd +aggregation +amqp +apache +apcups +ascent +battery + bind +contextswitch +cpu +csv +curl +curl json +curl xml +dbi +df +disk +dns +email +ethstat +exec +filecount +gmond +hddtemp +interface +java +libvirt +load +logfile +lpar +mbmon +memcachec +memcached +memory +mysql + network +nginx +nut +uptime +varnish +write http,1

port *−*sf install collectd +apache +apple sensors +ascent +battery +bind + contextswitch +cpu +csv +curl +curl xml +dbi +df +disk +dns +email +ethstat +exec +filecount +gmond +hddtemp +interface +java +libvirt +load +logfile + lpar +mbmon +memcachec +memcached +memory +mysql +network +nginx + nut +uptime +varnish +write http,1

port *−*sf install collectd +aggregation +amqp +apache +apcups +apple sensors + ascent +battery +cpu +csv +curl xml +dbi +df +disk +dns +email +ethstat + exec +filecount +gmond +hddtemp +interface +java +libvirt +load +logfile +lpar +mbmon +memcachec +memcached +memory +mysql +network +nginx +nut + uptime +varnish +write http,1 31693

# ソースコード **A.3 root6** の構成テスト結果

port *−*sf install root6,0 port *−*sf install root6 +avahi +clang39 +cxx14 +fftw3 +fitsio +gcc6 +graphviz +gsl + http +ldap +minuit2 +odbc +opengl +percona +postgresql92 +pythia +python34 +qt4 +roofit +soversion +sqlite3 +ssl +tmva +valgrind +vc +x11 +xrootd,1 port *−*sf install root6 +clang38 +cocoa +cxx14 +fitsio +gcc5 +graphviz +http + minuit2 +mysql56 +odbc +opengl +postgresql90 +pythia +python27 +roofit + sqlite3  $+tmva +vc +xml +xrootd,1$ port *−*sf install root6 +avahi +clang38 +fftw3 +gcc49 +graphviz +gsl +ldap + mysql51 +postgresql90 +python33 +qt4 +soversion +ssl +valgrind +x11 +xml,1 port *−*sf install root6 +avahi +clang39 +cocoa +fitsio +gcc48 +gsl +http +mysql + postgresql $92$  +python $26$  +qt4 +roofit +ssl +tmva +valgrind +xml +xrootd,1 port *−*sf install root6 +clang39 +cocoa +cxx14 +fftw3 +gcc48 +ldap +minuit2 + mysql55 +odbc +opengl +postgresql92 +pythia +python26 +soversion +sqlite3 + vc,1

port *−*sf install root6 +clang38 +gcc49 +mariadb +odbc +postgresql90 +pythia + python $34$  +roofit +soversion +ssl +vc +x11 +xrootd,1 port *−*sf install root6 +clang38 +cxx14 +gcc47 +http +ldap +minuit2 +mysql55 + opengl +postgresql92 +python33 +qt4 +sqlite3 +tmva +valgrind +x11 +xrootd,1 port *−*sf install root6 +clang39 +cocoa +fftw3 +fitsio +gcc6 +gsl +minuit2 +percona  $+$ postgresql90  $+$ python33  $+$ roofit  $+$ sqlite3  $+$ valgrind  $+$ vc  $+$ xml,1 port *−*sf install root6 +avahi +clang39 +cocoa +cxx14 +fitsio +gcc5 +gsl +http + mysql51 +opengl +postgresql92 +pythia +python34 +qt4 +tmva,1 port *−*sf install root6 +avahi +clang38 +gcc6 +ldap +odbc +opengl +percona + postgresql $92 +$ python $27 +$ qt4 +soversion +ssl +tmva +x11,1 port *−*sf install root6 +avahi +clang39 +cxx14 +fftw3 +gcc49 +graphviz +gsl +http +ldap +mysql56 +postgresql92 +python26 +soversion +sqlite3 +ssl +valgrind + x11,1 port *−*sf install root6 +avahi +clang38 +fftw3 +gcc5 +graphviz +gsl +ldap +minuit2 +percona +postgresql90 +python26 +roofit +soversion +ssl +valgrind +vc +x11  $+$ xml,1 port *−*sf install root6 +avahi +clang39 +cocoa +fftw3 +fitsio +gcc47 +gsl +mysql56  $+\text{odbc} + \text{postgress}$ d $90 + \text{python34} + \text{qt4} + \text{roofit} + \text{seversion} + \text{ssl} + \text{vc} + \text{xml},1$ port *−*sf install root6 +clang38 +cxx14 +fftw3 +gcc47 +graphviz +ldap +minuit2 + mysql +odbc +opengl +postgresql90 +pythia +python33 +soversion +sqlite3 +vc  $+x11.1$ port *−*sf install root6 +avahi +clang39 +cocoa +cxx14 +fftw3 +fitsio +gcc48 +  $graphviz +gsl +http +ldap +mariadb +minuit2 +postgresql92 +python27 +qt4 +$ sqlite3  $+$ valgrind  $+$ xml,1 port *−*sf install root6 +clang38 +fftw3 +fitsio +gcc48 +graphviz +http +minuit2 + mysql $56 + \text{opengl} + \text{postgressql}90 + \text{python33} + \text{qt4} + \text{split}$  $+ \text{true} + \text{valgrind} + \text{x11}$  $+xml,1$ port *−*sf install root6 +avahi +clang38 +cocoa +fftw3 +fitsio +gcc49 +graphviz +gsl  $+$ http  $+$ mysql $55 +$ postgresql $90 +$ python $27 +$ qt $4 +$ roofit  $+$ ssl  $+$ tmva  $+$ valgrind  $+$ xml,1 port *−*sf install root6 +clang38 +cocoa +fftw3 +fitsio +gcc6 +graphviz +http + minuit2 +mysql55 +opengl +postgresql90 +python34 +qt4 +roofit +tmva + valgrind  $+$ xml, 1 port *−*sf install root6 +clang38 +cocoa +fftw3 +fitsio +gcc6 +graphviz +http + minuit2 +mysql51 +odbc +opengl +postgresql90 +python26 +roofit +sqlite3 +  $t$ mva +valgrind +vc +xml +xrootd,1 port *−*sf install root6 +clang38 +cocoa +fftw3 +fitsio +gcc47 +graphviz +http + minuit2 +mysql51 +odbc +opengl +postgresql90 +python27 +roofit +sqlite3 + tmva +valgrind +vc +xml +xrootd,1 port *−*sf install root6 +clang38 +cocoa +fftw3 +fitsio +gcc49 +graphviz +http + minuit2 +mysql +odbc +opengl +postgresql90 +python34 +roofit +sqlite3 +tmva  $+$ valgrind  $+$ vc  $+$ xml  $+$ xrootd,1 port *−*sf install root6 +clang38 +cocoa +fftw3 +fitsio +gcc6 +graphviz +http + minuit2 +mysql +odbc +opengl +postgresql90 +python27 +roofit +sqlite3 +tmva  $+$ valgrind  $+$ vc  $+$ xml  $+$ xrootd,1 port *−*sf install root6 +clang38 +cocoa +fftw3 +fitsio +gcc5 +graphviz +http + mariadb +minuit2 +odbc +opengl +postgresql90 +python33 +roofit +sqlite3 +  $t$ mva +valgrind +vc +xml +xrootd,1 port *−*sf install root6 +clang38 +cocoa +fftw3 +fitsio +gcc47 +graphviz +http + mariadb +minuit2 +odbc +opengl +postgresql90 +python26 +roofit +sqlite3 + tmva +valgrind +vc +xml +xrootd,1 port *−*sf install root6 +clang38 +cocoa +fftw3 +fitsio +gcc6 +graphviz +http + minuit2 +mysql56 +odbc +opengl +postgresql90 +python26 +roofit +sqlite3 +  $t$ mva +valgrind +vc +xml +xrootd,1 port *−*sf install root6 +clang38 +cocoa +fftw3 +fitsio +gcc6 +graphviz +http + mariadb +minuit2 +odbc +opengl +postgresql90 +python26 +roofit +sqlite3 +  $t$ mva  $+$ valgrind  $+$ vc  $+$ xml  $+$ xrootd,1 port *−*sf install root6 +clang38 +cocoa +fftw3 +fitsio +gcc5 +graphviz +http + minuit2 +mysql55 +odbc +opengl +postgresql90 +python26 +roofit +sqlite3 +

 $t$ mva +valgrind +vc +xml +xrootd,1

9628

port *−*sf install root6 +clang38 +cocoa +fftw3 +fitsio +gcc5 +graphviz +http + minuit2 +mysql +odbc +opengl +postgresql90 +python26 +roofit +sqlite3 +tmva +valgrind +vc +xml +xrootd,1

port *−*sf install root6 +clang38 +cocoa +fftw3 +fitsio +gcc49 +graphviz +http + minuit2 +odbc +opengl +percona +postgresql90 +python26 +roofit +sqlite3 +  $t$ mva +valgrind +vc +xml +xrootd,1

- port *−*sf install root6 +clang38 +cocoa +fftw3 +fitsio +gcc48 +graphviz +http + minuit2 +odbc +opengl +percona +postgresql90 +python34 +roofit +sqlite3 + tmva +valgrind +vc +xml +xrootd,1
- port *−*sf install root6 +clang38 +cocoa +fftw3 +fitsio +gcc48 +graphviz +http + minuit2 +mysql51 +odbc +opengl +postgresql90 +python34 +roofit +sqlite3 +  $t$ mva +valgrind +vc +xml +xrootd,1

port *−*sf install root6 +clang38 +cocoa +fftw3 +fitsio +gcc47 +graphviz +http + minuit2 +odbc +opengl +percona +postgresql90 +python34 +roofit +sqlite3 +  $t$ mva +valgrind +vc +xml +xrootd,1

# ソースコード **A.4 root5** の構成テスト結果

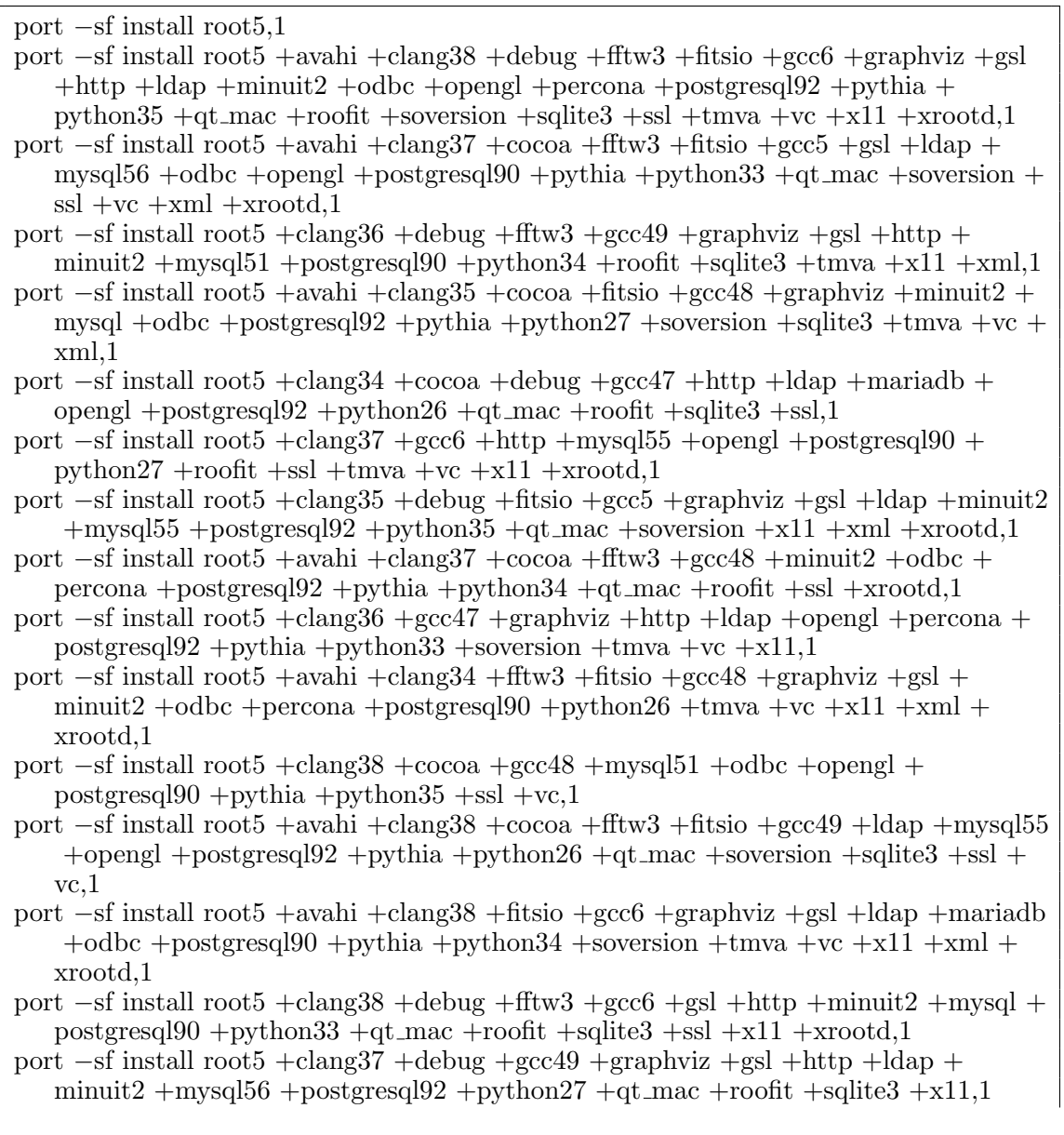

port *−*sf install root5 +avahi +clang38 +cocoa +debug +fftw3 +gcc5 +http +odbc + opengl +percona +postgresql90 +pythia +python27 +roofit +sqlite3 +ssl +tmva,1

port *−*sf install root5 +avahi +clang35 +cocoa +debug +fftw3 +gcc5 +http +ldap + mysql +odbc +opengl +postgresql90 +pythia +python34 +qt mac +roofit +ssl + xrootd,1

port *−*sf install root5 +avahi +clang36 +cocoa +debug +fftw3 +fitsio +gcc6 +minuit2 +mysql56 +odbc +postgresql90 +pythia +python26 +roofit +soversion +ssl +  $tmva + xml.1$ 

port *−*sf install root5 +avahi +clang38 +cocoa +debug +fftw3 +fitsio +gcc47 +gsl + minuit2 +mysql56 +odbc +postgresql90 +pythia +python35 +qt mac +roofit + soversion +ssl +xml +xrootd,1

port *−*sf install root5 +avahi +clang35 +cocoa +debug +fftw3 +fitsio +gcc47 +gsl + http +minuit2 +mysql56 +postgresql90 +pythia +python34 +qt mac +roofit + soversion  $+$ ssl  $+$ xml  $+$ xrootd,1

port *−*sf install root5 +avahi +clang36 +cocoa +debug +fftw3 +fitsio +gcc48 +gsl + http +ldap +minuit2 +mysql55 +odbc +postgresql90 +pythia +python34 + qt mac +roofit +soversion +ssl +xml +xrootd,1

port *−*sf install root5 +avahi +clang34 +cocoa +debug +fftw3 +fitsio +gcc49 +gsl + http  $+\text{minuit2} + \text{mysg155} + \text{odbc} + \text{postgresq190} + \text{pythia} + \text{python33} + \text{qt.mac} +$ roofit  $+$ soversion  $+$ ssl  $+$ xml  $+$ xrootd,1

port *−*sf install root5 +avahi +clang37 +cocoa +debug +fftw3 +fitsio +gcc5 +gsl + http +ldap +minuit2 +mysql51 +postgresql92 +pythia +python26 +qt mac + roof  $t$  +soversion +ssl +xml +xroot  $d,1$ 

port *−*sf install root5 +avahi +clang35 +cocoa +debug +fftw3 +fitsio +gcc6 +gsl + http +minuit2 +mysql51 +postgresql92 +pythia +python33 +qt mac +roofit + soversion  $+$ ssl  $+$ xml  $+$ xrootd,1

port *−*sf install root5 +avahi +clang37 +cocoa +debug +fftw3 +fitsio +gcc47 +gsl + http +minuit2 +mysql51 +postgresql92 +pythia +python27 +qt mac +roofit + soversion +ssl +xml +xrootd,1

port *−*sf install root5 +avahi +clang36 +cocoa +debug +fftw3 +fitsio +gcc5 +gsl + http  $+m$ inuit2  $+m$ ysql  $+p$ ostgresql $92 +$ pythia  $+p$ ython $35 +$ qt mac  $+p$ oofit  $+p$ soversion  $+$ ssl  $+$ xml  $+$ xrootd,1

port *−*sf install root5 +avahi +clang35 +cocoa +debug +fftw3 +fitsio +gcc49 +gsl + http  $+$ minuit2  $+$ mysql  $+$ postgresql92  $+$ pythia  $+$ python26  $+$ qt mac  $+$ roofit  $+$ soversion  $+$ ssl  $+$ xml  $+$ xrootd,1

port *−*sf install root5 +avahi +clang34 +cocoa +debug +fftw3 +fitsio +gcc5 +gsl + http +mariadb +minuit2 +postgresql92 +pythia +python35 +qt mac +roofit + soversion  $+$ ssl  $+$ xml  $+$ xrootd,1

port *−*sf install root5 +avahi +clang37 +cocoa +debug +fftw3 +fitsio +gcc48 +gsl + http +mariadb +minuit2 +postgresql92 +pythia +python33 +qt mac +roofit + soversion  $+$ ssl  $+$ xml  $+$ xrootd,1

port *−*sf install root5 +avahi +clang36 +cocoa +debug +fftw3 +fitsio +gcc49 +gsl + http +mariadb +minuit2 +postgresql92 +pythia +python27 +qt mac +roofit + soversion  $+$ ssl  $+$ xml  $+$ xrootd,1

port *−*sf install root5 +avahi +clang37 +cocoa +debug +fftw3 +fitsio +gcc49 +gsl + http +minuit2 +mysql +postgresql92 +pythia +python35 +qt mac +roofit + soversion  $+$ ssl  $+$ xml  $+$ xrootd,1

port *−*sf install root5 +avahi +clang35 +cocoa +debug +fftw3 +fitsio +gcc49 +gsl + http +minuit2 +percona +postgresql92 +pythia +python27 +qt mac +roofit + soversion +ssl +xml +xrootd,1

port *−*sf install root5 +avahi +clang34 +cocoa +debug +fftw3 +fitsio +gcc48 +gsl + http  $+m$ inuit2  $+m$ ysql56  $+p$ ostgresql92  $+p$ ythia  $+p$ ython34  $+$ qt mac  $+p$ oofit  $+$ soversion  $+$ ssl  $+$ xml  $+$ xrootd, 1

port *−*sf install root5 +avahi +clang34 +cocoa +debug +fftw3 +fitsio +gcc47 +gsl + http +minuit2 +mysql55 +postgresql92 +pythia +python27 +qt mac +roofit + soversion  $+$ ssl  $+$ xml  $+$ xrootd,1

port *−*sf install root5 +avahi +clang34 +cocoa +debug +fftw3 +fitsio +gcc47 +gsl + http +minuit2 +mysql +postgresql92 +pythia +python27 +qt\_mac +roofit + soversion +ssl +xml +xrootd,1

port *−*sf install root5 +avahi +clang35 +cocoa +debug +fftw3 +fitsio +gcc47 +gsl + http +mariadb +minuit2 +postgresql92 +pythia +python27 +qt mac +roofit + soversion +ssl +xml +xrootd,1 port *−*sf install root5 +avahi +clang34 +cocoa +debug +fftw3 +fitsio +gcc6 +gsl + http +minuit2 +mysql51 +postgresql92 +pythia +python27 +qt mac +roofit + soversion  $+$ ssl  $+$ xml  $+$ xrootd,1 21688

# ソースコード **A.5 dolfin** の構成テスト結果

port *−*sf install dolfin,1 port *−*sf install dolfin +cgal +debug +docs +gfortran +hdf5 +llvm +openmpi devel + parmetis +petsc +petsc4py +scotch +slepc +suitesparse,1 port *−*sf install dolfin +cgal +debug +docs +gcc7 +hdf5 +mpich devel +petsc +  $\operatorname{scotch}$  +slepc +slepc4py,1 port *−*sf install dolfin +clang39 +g95 +openmpi +parmetis +petsc +petsc4py +slepc +slepc4py +suitesparse,1 port *−*sf install dolfin +cgal +docs +gcc5 +mpich +parmetis +petsc +petsc4py + scotch,1 port *−*sf install dolfin +debug +gcc6 +hdf5 +mpich devel +petsc +petsc4py + suitesparse,1 port *−*sf install dolfin +docs +gcc49 +hdf5 +openmpi devel +parmetis +scotch,1 port *−*sf install dolfin +cgal +debug +docs +g95 +hdf5 +llvm +openmpi,1 port *−*sf install dolfin +debug +gcc48 +mpich +scotch +suitesparse,1 port *−*sf install dolfin +cgal +gcc47 +openmpi devel +petsc +slepc +slepc4py,1 port *−*sf install dolfin +gcc46 +openmpi +scotch,1 port *−*sf install dolfin +gcc45 +mpich devel +parmetis,1 port *−*sf install dolfin +gcc44 +hdf5 +mpich +petsc +slepc +slepc4py,1 port *−*sf install dolfin +dragonegg34,1 port *−*sf install dolfin +dragonegg33,1 port *−*sf install dolfin +clang38 +gfortran +openmpi +petsc +slepc +slepc4py,1 port *−*sf install dolfin +clang37 +gfortran +mpich devel,1 port *−*sf install dolfin +clang36 +gfortran +mpich,1 port *−*sf install dolfin +clang35 +g95 +openmpi devel +scotch,1 port *−*sf install dolfin +clang34 +g95 +mpich devel,1 port *−*sf install dolfin +clang33 +g95 +mpich,1 port *−*sf install dolfin +g95 +llvm +mpich devel +petsc +slepc +slepc4py,1 port *−*sf install dolfin +cgal +debug +docs +g95 +llvm +mpich +petsc +slepc + slepc4py.1 port *−*sf install dolfin +gcc7 +openmpi devel +parmetis +petsc +petsc4py + suitesparse,1 port *−*sf install dolfin +cgal +debug +docs +gcc7 +openmpi +parmetis +suitesparse,1 port *−*sf install dolfin +cgal +debug +docs +gcc7 +mpich +parmetis +suitesparse,1 port *−*sf install dolfin +cgal +docs +gcc6 +openmpi devel +parmetis +petsc +scotch  $+$ slepc $+$ slepc $4$ py, $1$ port *−*sf install dolfin +cgal +debug +docs +gcc6 +openmpi +parmetis +scotch,1 port *−*sf install dolfin +cgal +debug +docs +gcc6 +mpich +parmetis +scotch,1 port *−*sf install dolfin +debug +gcc5 +hdf5 +openmpi devel +petsc +slepc +slepc4py +suitesparse,1 port *−*sf install dolfin +cgal +debug +docs +gcc5 +hdf5 +openmpi +suitesparse,1 port *−*sf install dolfin +cgal +debug +docs +gcc5 +hdf5 +mpich devel +suitesparse,1 port *−*sf install dolfin +cgal +debug +gcc49 +openmpi +petsc +petsc4py +slepc + slepc4py +suitesparse,1 port *−*sf install dolfin +cgal +debug +docs +gcc49 +mpich devel +petsc +petsc4py + slepc +slepc4py +suitesparse,1 port *−*sf install dolfin +cgal +debug +docs +gcc49 +mpich +petsc +petsc4py +slepc +slepc4py +suitesparse,1

port *−*sf install dolfin +cgal +docs +gcc48 +hdf5 +openmpi devel +parmetis +petsc  $+$ petsc4py  $+$ slepc  $+$ slepc4py,1 port *−*sf install dolfin +cgal +debug +docs +gcc48 +hdf5 +openmpi +parmetis + petsc +petsc4py +slepc +slepc4py,1 port *−*sf install dolfin +cgal +debug +docs +gcc48 +hdf5 +mpich devel +parmetis + petsc +petsc4py +slepc +slepc4py,1 port *−*sf install dolfin +debug +docs +gcc47 +hdf5 +openmpi +parmetis +petsc + petsc4py +scotch +suitesparse,1 port *−*sf install dolfin +cgal +debug +docs +gcc47 +hdf5 +mpich devel +parmetis + scotch +suitesparse,1 port *−*sf install dolfin +cgal +debug +docs +gcc47 +hdf5 +mpich +parmetis +scotch +suitesparse,1 port *−*sf install dolfin +cgal +debug +docs +gcc46 +hdf5 +openmpi devel +parmetis +petsc +petsc4py +slepc +slepc4py +suitesparse,1 port *−*sf install dolfin +cgal +debug +docs +gcc46 +hdf5 +mpich devel +parmetis + petsc +petsc4py +slepc +slepc4py +suitesparse,1 port *−*sf install dolfin +cgal +debug +docs +gcc46 +hdf5 +mpich +parmetis +petsc +petsc4py +slepc +slepc4py +suitesparse,1 port *−*sf install dolfin +cgal +debug +docs +gcc45 +hdf5 +openmpi devel +petsc + petsc4py +scotch +slepc +slepc4py +suitesparse,1 port *−*sf install dolfin +cgal +debug +docs +gcc45 +hdf5 +openmpi +petsc + petsc4py +scotch +slepc +slepc4py +suitesparse,1 port *−*sf install dolfin +cgal +debug +docs +gcc45 +hdf5 +mpich +petsc +petsc4py +scotch +slepc +slepc4py +suitesparse,1 port *−*sf install dolfin +cgal +debug +docs +gcc44 +openmpi devel +parmetis +petsc +petsc4py +scotch +suitesparse,1 port *−*sf install dolfin +cgal +debug +docs +gcc44 +openmpi +parmetis +scotch + suitesparse,1 port *−*sf install dolfin +cgal +debug +docs +gcc44 +mpich devel +parmetis +scotch +suitesparse,1 port *−*sf install dolfin +cgal +debug +docs +dragonegg34 +hdf5 +openmpi devel + parmetis +petsc +petsc4py +scotch +slepc +slepc4py +suitesparse,1 port *−*sf install dolfin +cgal +debug +docs +dragonegg34 +hdf5 +openmpi + parmetis +petsc +petsc4py +scotch +slepc +slepc4py +suitesparse,1 port *−*sf install dolfin +cgal +debug +docs +dragonegg34 +hdf5 +mpich devel + parmetis +petsc +petsc4py +scotch +slepc +slepc4py +suitesparse,1 port *−*sf install dolfin +cgal +debug +docs +dragonegg34 +hdf5 +mpich +parmetis +petsc +petsc4py +scotch +slepc +slepc4py +suitesparse,1 port *−*sf install dolfin +cgal +debug +docs +dragonegg33 +hdf5 +openmpi devel + parmetis +petsc +petsc4py +scotch +slepc +slepc4py +suitesparse,1 port *−*sf install dolfin +cgal +debug +docs +dragonegg33 +hdf5 +openmpi + parmetis +petsc +petsc4py +scotch +slepc +slepc4py +suitesparse,1 port *−*sf install dolfin +cgal +debug +docs +dragonegg33 +hdf5 +mpich devel + parmetis +petsc +petsc4py +scotch +slepc +slepc4py +suitesparse,1 port *−*sf install dolfin +cgal +debug +docs +dragonegg33 +hdf5 +mpich +parmetis +petsc +petsc4py +scotch +slepc +slepc4py +suitesparse,1 port *−*sf install dolfin +cgal +clang39 +debug +docs +gfortran +hdf5 + openmpi devel +scotch,1 port *−*sf install dolfin +cgal +clang39 +debug +docs +gfortran +hdf5 +mpich devel  $+$ scotch,1 port *−*sf install dolfin +cgal +clang39 +debug +docs +gfortran +hdf5 +mpich + scotch,1 port *−*sf install dolfin +cgal +clang38 +debug +docs +g95 +hdf5 +openmpi devel + parmetis +petsc +petsc4py +scotch +suitesparse,1 port *−*sf install dolfin +cgal +clang38 +debug +docs +g95 +hdf5 +mpich devel + parmetis +scotch +suitesparse,1 port *−*sf install dolfin +cgal +clang38 +debug +docs +g95 +hdf5 +mpich +parmetis +scotch +suitesparse,1

port *−*sf install dolfin +cgal +clang37 +debug +docs +g95 +hdf5 +openmpi devel +

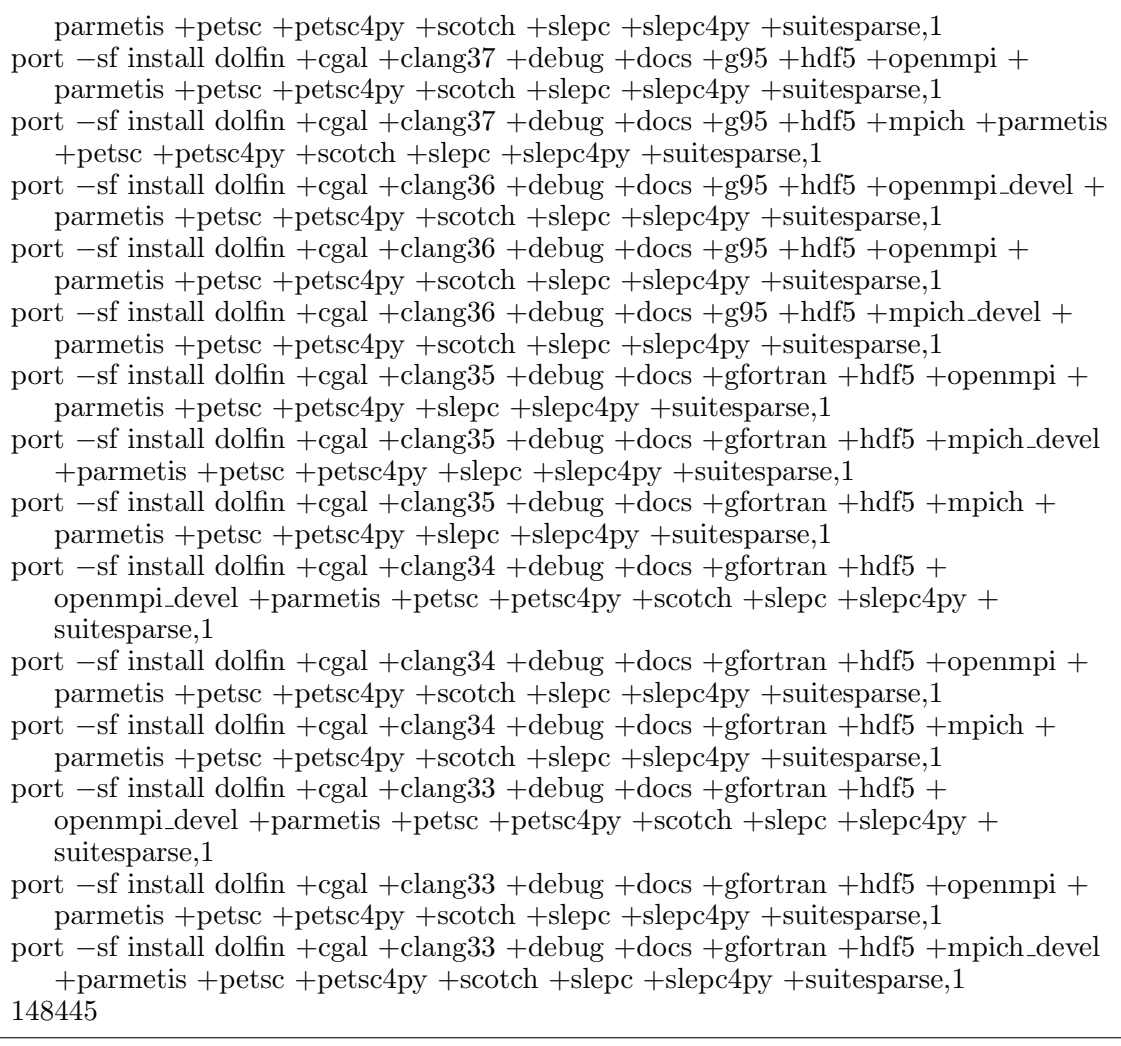

# ソースコード **A.6 pure-ftpd** の構成テスト結果

port *−*s install pure*−*ftpd,0 port *−*s install pure*−*ftpd +lang trad chinese +percona +postgresql84 +tls + uploadscript,1 port *−*s install pure*−*ftpd +lang swedish +mysql57 +postgresql82 +tls +universal,1 port *−*s install pure*−*ftpd +lang spanish +mysql55 +postgresql83 +universal + uploadscript,1 port *−*s install pure*−*ftpd +lang simplified chinese +mysql56 +postgresql84 +universal ,1 port *−*s install pure*−*ftpd +lang russian +mysql51 +postgresql83 +tls,1 port *−*s install pure*−*ftpd +lang romanian +mysql5,1 port *−*s install pure*−*ftpd +lang polish +mariadb +postgresql82,1 port *−*s install pure*−*ftpd +lang slovak +percona +postgresql83 +universal,1 port *−*s install pure*−*ftpd +lang norwegian +mysql57 +postgresql82 +uploadscript,1 port *−*s install pure*−*ftpd +lang korean +mysql55 +postgresql84 +tls,1 port *−*s install pure*−*ftpd +lang italian +mysql56 +postgresql83 +tls +uploadscript,1 port *−*s install pure*−*ftpd +lang german +mysql51 +postgresql84 +universal + uploadscript,1 port *−*s install pure*−*ftpd +lang french funny +mysql5 +tls +universal +uploadscript ,1 port *−*s install pure*−*ftpd +lang french +mariadb +postgresql84 +tls +universal + uploadscript,1 port *−*s install pure*−*ftpd +lang dutch +percona +postgresql82,1

port *−*s install pure*−*ftpd +lang danish +mysql57 +postgresql84,1 port *−*s install pure*−*ftpd +lang czech +mysql57 +postgresql83,1 port *−*s install pure*−*ftpd +lang brazilian +mysql56 +postgresql82,1 port *−*s install pure*−*ftpd +lang trad chinese +mysql55 +postgresql82 +universal,1 port *−*s install pure*−*ftpd +lang spanish +mysql51 +postgresql82 +tls,1 port *−*s install pure*−*ftpd +lang swedish +mariadb +postgresql83 +uploadscript,1 port *−*s install pure*−*ftpd +lang trad chinese +mysql57 +postgresql83 +uploadscript,1 port *−*s install pure*−*ftpd +lang trad chinese +mysql56 +postgresql83 +uploadscript,1 port *−*s install pure*−*ftpd +lang trad chinese +mysql51 +postgresql83 +uploadscript,1 port *−*s install pure*−*ftpd +lang trad chinese +mysql5 +uploadscript,1 port *−*s install pure*−*ftpd +lang trad chinese +mariadb +uploadscript,0 port *−*s install pure*−*ftpd +lang swedish +percona +postgresql84 +uploadscript,1 port *−*s install pure*−*ftpd +lang swedish +mysql56 +postgresql84 +uploadscript,1 port *−*s install pure*−*ftpd +lang swedish +mysql55 +postgresql84 +uploadscript,1 port *−*s install pure*−*ftpd +lang swedish +mysql51 +postgresql84 +uploadscript,1 port *−*s install pure*−*ftpd +lang swedish +mysql5 +uploadscript,1 port *−*s install pure*−*ftpd +lang spanish +percona +postgresql84 +uploadscript,1 port *−*s install pure*−*ftpd +lang spanish +mysql57 +postgresql84 +uploadscript,1 port *−*s install pure*−*ftpd +lang spanish +mysql56 +postgresql84 +uploadscript,1 port *−*s install pure*−*ftpd +lang spanish +mysql5 +uploadscript,1 port *−*s install pure*−*ftpd +lang spanish +mariadb +uploadscript,0 port *−*s install pure*−*ftpd +lang slovak +mysql57 +postgresql84 +tls +uploadscript,1 port *−*s install pure*−*ftpd +lang slovak +mysql56 +postgresql82 +tls +uploadscript,1 port *−*s install pure*−*ftpd +lang slovak +mysql55 +postgresql82 +tls +uploadscript,1 port *−*s install pure*−*ftpd +lang slovak +mysql51 +postgresql82 +tls +uploadscript,1 port *−*s install pure*−*ftpd +lang slovak +mysql5 +tls +uploadscript,1 port *−*s install pure*−*ftpd +lang slovak +mariadb +tls +uploadscript,0 port *−*s install pure*−*ftpd +lang simplified chinese +percona +postgresql83 +tls + uploadscript,1 port *−*s install pure*−*ftpd +lang simplified chinese +mysql57 +postgresql82 +tls + uploadscript,1 port *−*s install pure*−*ftpd +lang simplified chinese +mysql55 +postgresql82 +tls + uploadscript,1 port *−*s install pure*−*ftpd +lang simplified chinese +mysql51 +postgresql82 +tls + uploadscript,1 port *−*s install pure*−*ftpd +lang simplified chinese +mysql5 +tls +uploadscript,1 port *−*s install pure*−*ftpd +lang simplified chinese +mariadb +tls +uploadscript,0 port *−*s install pure*−*ftpd +lang russian +percona +postgresql84 +universal + uploadscript,1 port *−*s install pure*−*ftpd +lang russian +mysql57 +postgresql82 +universal + uploadscript,1 port *−*s install pure*−*ftpd +lang russian +mysql56 +postgresql82 +universal + uploadscript,1 port *−*s install pure*−*ftpd +lang russian +mysql55 +postgresql82 +universal + uploadscript,1 port *−*s install pure*−*ftpd +lang russian +mysql5 +universal +uploadscript,1 port *−*s install pure*−*ftpd +lang russian +mariadb +universal +uploadscript,1 port *−*s install pure*−*ftpd +lang romanian +percona +postgresql84 +tls +universal + uploadscript,1 port *−*s install pure*−*ftpd +lang romanian +mysql57 +postgresql83 +tls +universal + uploadscript,1 port *−*s install pure*−*ftpd +lang romanian +mysql56 +postgresql82 +tls +universal + uploadscript,1 port *−*s install pure*−*ftpd +lang romanian +mysql55 +postgresql82 +tls +universal + uploadscript,1 port *−*s install pure*−*ftpd +lang romanian +mysql51 +postgresql82 +tls +universal + uploadscript,1 port *−*s install pure*−*ftpd +lang romanian +mariadb +postgresql82 +tls +universal + uploadscript,1

```
port −s install pure−ftpd +lang polish +percona +postgresql84 +tls +universal +
   uploadscript,1
port −s install pure−ftpd +lang polish +mysql57 +postgresql83 +tls +universal +
   uploadscript,1
port −s install pure−ftpd +lang polish +mysql56 +postgresql83 +tls +universal +
   uploadscript,1
port −s install pure−ftpd +lang polish +mysql55 +postgresql83 +tls +universal +
   uploadscript,1
port −s install pure−ftpd +lang polish +mysql51 +postgresql83 +tls +universal +
   uploadscript,1
port −s install pure−ftpd +lang polish +mysql5 +tls +universal +uploadscript,1
port −s install pure−ftpd +lang norwegian +percona +postgresql84 +tls +universal,1
port −s install pure−ftpd +lang norwegian +mysql56 +postgresql83 +tls +universal,1
port −s install pure−ftpd +lang norwegian +mysql55 +postgresql83 +tls +universal,1
port −s install pure−ftpd +lang norwegian +mysql51 +postgresql83 +tls +universal,1
port −s install pure−ftpd +lang norwegian +mysql5 +tls +universal,1
port −s install pure−ftpd +lang norwegian +mariadb +tls +universal,1
port −s install pure−ftpd +lang korean +percona +postgresql83 +universal +
   uploadscript,1
port −s install pure−ftpd +lang korean +mysql57 +postgresql82 +universal +
   uploadscript,1
port −s install pure−ftpd +lang korean +mysql56 +postgresql82 +universal +
   uploadscript,1
port −s install pure−ftpd +lang korean +mysql51 +postgresql82 +universal +
   uploadscript,1
port −s install pure−ftpd +lang korean +mysql5 +universal +uploadscript,1
port −s install pure−ftpd +lang korean +mariadb +universal +uploadscript,1
port −s install pure−ftpd +lang italian +percona +postgresql84 +universal,1
port −s install pure−ftpd +lang italian +mysql57 +postgresql82 +universal,1
port −s install pure−ftpd +lang italian +mysql55 +postgresql82 +universal,1
port −s install pure−ftpd +lang italian +mysql51 +postgresql82 +universal,1
port −s install pure−ftpd +lang italian +mysql5 +universal,1
port −s install pure−ftpd +lang italian +mariadb +universal,1
port −s install pure−ftpd +lang german +percona +postgresql83 +tls,1
port −s install pure−ftpd +lang german +mysql57 +postgresql82 +tls,1
port −s install pure−ftpd +lang german +mysql56 +postgresql82 +tls,1
port −s install pure−ftpd +lang german +mysql55 +postgresql82 +tls,1
port −s install pure−ftpd +lang german +mysql5 +tls,1
port −s install pure−ftpd +lang german +mariadb +tls,0
port −s install pure−ftpd +lang french funny +percona +postgresql84,1
port −s install pure−ftpd +lang french funny +mysql57 +postgresql83,1
port −s install pure−ftpd +lang french funny +mysql56 +postgresql82,1
port −s install pure−ftpd +lang french funny +mysql55 +postgresql82,1
port −s install pure−ftpd +lang french funny +mysql51 +postgresql82,1
port −s install pure−ftpd +lang french funny +mariadb +postgresql82,1
port −s install pure−ftpd +lang french +percona +postgresql83,1
port −s install pure−ftpd +lang french +mysql57 +postgresql82,1
port −s install pure−ftpd +lang french +mysql56 +postgresql82,1
port −s install pure−ftpd +lang french +mysql55 +postgresql82,1
port −s install pure−ftpd +lang french +mysql51 +postgresql82,1
port −s install pure−ftpd +lang french +mysql5,1
port −s install pure−ftpd +lang dutch +mysql57 +postgresql84 +tls +universal +
   uploadscript,1
port −s install pure−ftpd +lang dutch +mysql56 +postgresql83 +tls +universal +
   uploadscript,1
port −s install pure−ftpd +lang dutch +mysql55 +postgresql83 +tls +universal +
   uploadscript,1
port −s install pure−ftpd +lang dutch +mysql51 +postgresql83 +tls +universal +
   uploadscript,1
```

```
port −s install pure−ftpd +lang dutch +mysql5 +tls +universal +uploadscript,1
port −s install pure−ftpd +lang dutch +mariadb +tls +universal +uploadscript,1
port −s install pure−ftpd +lang danish +percona +postgresql83 +tls +universal +
   uploadscript,1
port −s install pure−ftpd +lang danish +mysql56 +postgresql82 +tls +universal +
   uploadscript,1
port −s install pure−ftpd +lang danish +mysql55 +postgresql82 +tls +universal +
   uploadscript,1
port −s install pure−ftpd +lang danish +mysql51 +postgresql82 +tls +universal +
   uploadscript,1
port −s install pure−ftpd +lang danish +mysql5 +tls +universal +uploadscript,1
port −s install pure−ftpd +lang danish +mariadb +tls +universal +uploadscript,1
port −s install pure−ftpd +lang czech +percona +postgresql84 +tls +universal +
   uploadscript,1
port −s install pure−ftpd +lang czech +mysql56 +postgresql82 +tls +universal +
   uploadscript,1
port −s install pure−ftpd +lang czech +mysql55 +postgresql82 +tls +universal +
   uploadscript,1
port −s install pure−ftpd +lang czech +mysql51 +postgresql82 +tls +universal +
   uploadscript,1
port −s install pure−ftpd +lang czech +mysql5 +tls +universal +uploadscript,1
port −s install pure−ftpd +lang czech +mariadb +tls +universal +uploadscript,1
port −s install pure−ftpd +lang brazilian +percona +postgresql84 +tls +universal +
   uploadscript,1
port −s install pure−ftpd +lang brazilian +mysql57 +postgresql83 +tls +universal +
   uploadscript,1
port −s install pure−ftpd +lang brazilian +mysql55 +postgresql83 +tls +universal +
   uploadscript,1
port −s install pure−ftpd +lang brazilian +mysql51 +postgresql83 +tls +universal +
   uploadscript,1
port −s install pure−ftpd +lang brazilian +mysql5 +tls +universal +uploadscript,1
port −s install pure−ftpd +lang brazilian +mariadb +tls +universal +uploadscript,1
170982
```
# ソースコード **A.7 flann** の構成テスト結果

```
port −s install flann,0
port −s install flann +debug +gfortran +llvm +openmpi devel +python34 +universal
   ,1
port −s install flann +debug +gcc7 +mpich devel +python35 +universal,1
port −s install flann +gcc6 +mpich +python27 +universal,1
port −s install flann +clang39 +debug +g95 +openmpi +python35,1
port −s install flann +gcc5 +mpich devel +python34,1
port −s install flann +debug +gcc49 +openmpi devel +python27,1
port −s install flann +g95 +llvm +openmpi +python27 +universal,1
port −s install flann +gcc48 +mpich +python35,1
port −s install flann +gcc47 +openmpi devel +python35,1
port −s install flann +gcc46 +openmpi +python34,1
port −s install flann +gcc45 +mpich devel +python27,1
port −s install flann +debug +gcc44 +mpich +python34,1
port −s install flann +dragonegg34,1
port −s install flann +dragonegg33,1
port −s install flann +clang38 +gfortran +openmpi +python35,1
port −s install flann +clang37 +gfortran +mpich devel +python27,1
port −s install flann +clang36 +gfortran +mpich,1
port −s install flann +clang35 +g95 +openmpi devel +python34,1
port −s install flann +clang34 +g95 +mpich devel,1
```
port *−*s install flann +clang33 +g95 +mpich,1 port *−*s install flann +debug +g95 +llvm +mpich devel +python35,1 port *−*s install flann +debug +g95 +llvm +mpich +python35,1 port *−*s install flann +gcc7 +openmpi devel +python34,1 port *−*s install flann +debug +gcc7 +openmpi +python27,1 port *−*s install flann +debug +gcc7 +mpich +python27,1 port *−*s install flann +debug +gcc6 +openmpi devel +python35,1 port *−*s install flann +debug +gcc6 +openmpi +python34,1 port *−*s install flann +debug +gcc6 +mpich devel +python34,1 port *−*s install flann +debug +gcc5 +openmpi devel +python35 +universal,1 port *−*s install flann +debug +gcc5 +openmpi +python27 +universal,1 port *−*s install flann +debug +gcc5 +mpich +python27 +universal,1 port *−*s install flann +gcc49 +openmpi +python35 +universal,1 port *−*s install flann +debug +gcc49 +mpich devel +python34 +universal,1 port *−*s install flann +debug +gcc49 +mpich +python34 +universal,1 port *−*s install flann +debug +gcc48 +openmpi devel +python34 +universal,1 port *−*s install flann +debug +gcc48 +openmpi +python27 +universal,1 port *−*s install flann +debug +gcc48 +mpich devel +python27 +universal,1 port *−*s install flann +debug +gcc47 +openmpi +python34 +universal,1 port *−*s install flann +debug +gcc47 +mpich devel +python27 +universal,1 port *−*s install flann +debug +gcc47 +mpich +python27 +universal,1 port *−*s install flann +debug +gcc46 +openmpi devel +python35 +universal,1 port *−*s install flann +debug +gcc46 +mpich devel +python27 +universal,1 port *−*s install flann +debug +gcc46 +mpich +python27 +universal,1 port *−*s install flann +debug +gcc45 +openmpi devel +python35 +universal,1 port *−*s install flann +debug +gcc45 +openmpi +python34 +universal,1 port *−*s install flann +debug +gcc45 +mpich +python34 +universal,1 port *−*s install flann +gcc44 +openmpi devel +python35 +universal,1 port *−*s install flann +debug +gcc44 +openmpi +python27 +universal,1 port *−*s install flann +debug +gcc44 +mpich devel +python27 +universal,1 port *−*s install flann +debug +dragonegg34 +openmpi devel +python35 +universal,1 port *−*s install flann +debug +dragonegg34 +openmpi +python34 +universal,1 port *−*s install flann +debug +dragonegg34 +mpich devel +python27 +universal,1 port *−*s install flann +debug +dragonegg34 +mpich +python27 +universal,1 port *−*s install flann +debug +dragonegg33 +openmpi devel +python35 +universal,1 port *−*s install flann +debug +dragonegg33 +openmpi +python34 +universal,1 port *−*s install flann +debug +dragonegg33 +mpich devel +python27 +universal,1 port *−*s install flann +debug +dragonegg33 +mpich +python27 +universal,1 port *−*s install flann +clang39 +gfortran +openmpi devel +python34 +universal,1 port *−*s install flann +clang39 +gfortran +mpich devel +python27 +universal,1 port *−*s install flann +clang39 +gfortran +mpich +python27 +universal,1 port *−*s install flann +clang38 +debug +g95 +openmpi devel +python34 +universal,1 port *−*s install flann +clang38 +debug +g95 +mpich devel +python27 +universal,1 port *−*s install flann +clang38 +debug +g95 +mpich +python27 +universal,1 port *−*s install flann +clang37 +debug +g95 +openmpi devel +python35 +universal,1 port *−*s install flann +clang37 +debug +g95 +openmpi +python34 +universal,1 port *−*s install flann +clang37 +debug +g95 +mpich +python34 +universal,1 port *−*s install flann +clang36 +debug +g95 +openmpi devel +python35 +universal,1 port *−*s install flann +clang36 +debug +g95 +openmpi +python34 +universal,1 port *−*s install flann +clang36 +debug +g95 +mpich devel +python27 +universal,1 port *−*s install flann +clang35 +debug +gfortran +openmpi +python35 +universal,1 port *−*s install flann +clang35 +debug +gfortran +mpich devel +python27 +universal ,1 port *−*s install flann +clang35 +debug +gfortran +mpich +python27 +universal,1 port *−*s install flann +clang34 +debug +gfortran +openmpi devel +python35 + universal,1 port *−*s install flann +clang34 +debug +gfortran +openmpi +python34 +universal,1 port *−*s install flann +clang34 +debug +gfortran +mpich +python27 +universal,1 port *−*s install flann +clang33 +debug +gfortran +openmpi devel +python35 +

universal,1 port *−*s install flann +clang33 +debug +gfortran +openmpi +python34 +universal,1 port *−*s install flann +clang33 +debug +gfortran +mpich devel +python27 +universal ,1 83984

### ソースコード **A.8 hdf5-18** の構成テスト結果

port *−*s install hdf5*−*18,0 port *−*s install hdf5*−*18 +cxx +fortran +gfortran +hl +llvm +szip +universal,1 port *−*s install hdf5*−*18 +cxx +fortran +gcc7 +hl +openmpi +szip +threadsafe,1 port *−*s install hdf5*−*18 +clang39 +g95 +hl +openmpi devel +threadsafe,1 port *−*s install hdf5*−*18 +cxx +gcc5 +mpich devel +szip +threadsafe,0 port *−*s install hdf5*−*18 +cxx +fortran +gcc49 +mpich,0 port *−*s install hdf5*−*18 +gcc6 +szip +threadsafe +universal,0 port *−*s install hdf5*−*18 +fortran +g95 +llvm +openmpi,1 port *−*s install hdf5*−*18 +fortran +gcc48 +hl +mpich devel,1 port *−*s install hdf5*−*18 +gcc47 +hl +mpich +szip +threadsafe,1 port *−*s install hdf5*−*18 +cxx +fortran +gcc46 +openmpi devel +szip,1 port *−*s install hdf5*−*18 +dragonegg34 +openmpi,1 port *−*s install hdf5*−*18 +dragonegg33,0 port *−*s install hdf5*−*18 +clang38 +gfortran +openmpi devel +threadsafe,1 port *−*s install hdf5*−*18 +clang37 +gfortran +openmpi,1 port *−*s install hdf5*−*18 +clang36 +gfortran +mpich devel,1 port *−*s install hdf5*−*18 +clang35 +gfortran +mpich,1 port *−*s install hdf5*−*18 +clang34 +cxx +g95 +mpich devel +szip,1 port *−*s install hdf5*−*18 +clang33 +g95 +mpich,1 port *−*s install hdf5*−*18 +gcc7 +universal,1 port *−*s install hdf5*−*18 +cxx +g95 +llvm +openmpi devel +threadsafe,1 port *−*s install hdf5*−*18 +cxx +g95 +llvm +mpich devel +threadsafe,1 port *−*s install hdf5*−*18 +cxx +g95 +llvm +mpich +threadsafe,1 port *−*s install hdf5*−*18 +cxx +gcc7 +openmpi devel +threadsafe,1 port *−*s install hdf5*−*18 +cxx +gcc7 +mpich devel +threadsafe,1 port *−*s install hdf5*−*18 +cxx +gcc7 +mpich +threadsafe,1 port *−*s install hdf5*−*18 +cxx +fortran +gcc6 +hl +openmpi devel,0 port *−*s install hdf5*−*18 +cxx +gcc6 +hl +openmpi,0 port *−*s install hdf5*−*18 +cxx +gcc6 +hl +mpich devel,0 port *−*s install hdf5*−*18 +cxx +gcc6 +hl +mpich,0 port *−*s install hdf5*−*18 +fortran +gcc5 +hl +universal,0 port *−*s install hdf5*−*18 +cxx +gcc5 +hl +openmpi devel,0 port *−*s install hdf5*−*18 +cxx +gcc5 +hl +openmpi,0 port *−*s install hdf5*−*18 +cxx +gcc5 +hl +mpich,0 port *−*s install hdf5*−*18 +gcc49 +hl +szip +threadsafe +universal,0 port *−*s install hdf5*−*18 +cxx +gcc49 +hl +openmpi devel +szip +threadsafe,0 port *−*s install hdf5*−*18 +cxx +gcc49 +hl +openmpi +szip +threadsafe,0 port *−*s install hdf5*−*18 +cxx +gcc49 +hl +mpich devel +szip +threadsafe,0 port *−*s install hdf5*−*18 +cxx +gcc48 +szip +threadsafe +universal,0 port *−*s install hdf5*−*18 +cxx +gcc48 +openmpi devel +szip +threadsafe,0 port *−*s install hdf5*−*18 +cxx +gcc48 +openmpi +szip +threadsafe,0 port *−*s install hdf5*−*18 +cxx +gcc48 +mpich +szip +threadsafe,0 port *−*s install hdf5*−*18 +cxx +fortran +gcc47 +universal,0 port *−*s install hdf5*−*18 +cxx +gcc47 +openmpi devel,0 port *−*s install hdf5*−*18 +cxx +gcc47 +openmpi,0 port *−*s install hdf5*−*18 +cxx +gcc47 +mpich devel,0 port *−*s install hdf5*−*18 +gcc46 +hl +threadsafe +universal,1 port *−*s install hdf5*−*18 +cxx +gcc46 +hl +openmpi +threadsafe,0 port *−*s install hdf5*−*18 +cxx +gcc46 +hl +mpich devel +threadsafe,0

port *−*s install hdf5*−*18 +cxx +gcc46 +hl +mpich +threadsafe,0 port *−*s install hdf5*−*18 +clang38 +cxx +fortran +g95 +hl +szip +universal,1 port *−*s install hdf5*−*18 +cxx +dragonegg34 +fortran +hl +szip +threadsafe + universal,1 port *−*s install hdf5*−*18 +cxx +dragonegg34 +fortran +hl +openmpi devel +szip + threadsafe,1 port *−*s install hdf5*−*18 +cxx +dragonegg34 +fortran +hl +mpich devel +szip + threadsafe,1 port *−*s install hdf5*−*18 +cxx +dragonegg34 +fortran +hl +mpich +szip +threadsafe ,1 port *−*s install hdf5*−*18 +cxx +dragonegg33 +fortran +hl +szip +threadsafe + universal,1 port *−*s install hdf5*−*18 +cxx +dragonegg33 +fortran +hl +openmpi devel +szip + threadsafe,0 port *−*s install hdf5*−*18 +cxx +dragonegg33 +fortran +hl +openmpi +szip + threadsafe,0 port *−*s install hdf5*−*18 +cxx +dragonegg33 +fortran +hl +mpich devel +szip + threadsafe,1 port *−*s install hdf5*−*18 +cxx +dragonegg33 +fortran +hl +mpich +szip +threadsafe ,1 port *−*s install hdf5*−*18 +clang39 +cxx +fortran +gfortran +szip +universal,1 port *−*s install hdf5*−*18 +clang39 +cxx +fortran +gfortran +openmpi +szip,1 port *−*s install hdf5*−*18 +clang39 +cxx +fortran +gfortran +mpich devel +szip,1 port *−*s install hdf5*−*18 +clang39 +cxx +fortran +gfortran +mpich +szip,1 port *−*s install hdf5*−*18 +clang38 +cxx +fortran +gfortran +openmpi +szip,1 port *−*s install hdf5*−*18 +clang38 +cxx +fortran +gfortran +mpich devel +szip,1 port *−*s install hdf5*−*18 +clang38 +cxx +fortran +gfortran +mpich +szip,1 port *−*s install hdf5*−*18 +clang37 +cxx +fortran +g95 +hl +szip +threadsafe + universal,1 port *−*s install hdf5*−*18 +clang37 +cxx +fortran +g95 +hl +openmpi devel +szip + threadsafe,1 port *−*s install hdf5*−*18 +clang37 +cxx +fortran +g95 +hl +mpich devel +szip + threadsafe,1 port *−*s install hdf5*−*18 +clang37 +cxx +fortran +g95 +hl +mpich +szip +threadsafe ,1 port *−*s install hdf5*−*18 +clang36 +cxx +fortran +g95 +hl +szip +threadsafe + universal,1 port *−*s install hdf5*−*18 +clang36 +cxx +fortran +g95 +hl +openmpi devel +szip + threadsafe,1 port *−*s install hdf5*−*18 +clang36 +cxx +fortran +g95 +hl +openmpi +szip + threadsafe,1 port *−*s install hdf5*−*18 +clang36 +cxx +fortran +g95 +hl +mpich +szip +threadsafe ,1 port *−*s install hdf5*−*18 +clang35 +cxx +fortran +g95 +hl +szip +threadsafe + universal,1 port *−*s install hdf5*−*18 +clang35 +cxx +fortran +g95 +hl +openmpi devel +szip + threadsafe,1 port *−*s install hdf5*−*18 +clang35 +cxx +fortran +g95 +hl +openmpi +szip + threadsafe,1 port *−*s install hdf5*−*18 +clang35 +cxx +fortran +g95 +hl +mpich devel +szip + threadsafe,1 port *−*s install hdf5*−*18 +clang34 +fortran +gfortran +hl +threadsafe +universal,1 port *−*s install hdf5*−*18 +clang34 +fortran +gfortran +hl +openmpi devel + threadsafe,1 port *−*s install hdf5*−*18 +clang34 +fortran +gfortran +hl +openmpi +threadsafe,1 port *−*s install hdf5*−*18 +clang34 +fortran +gfortran +hl +mpich +threadsafe,1 port *−*s install hdf5*−*18 +clang33 +cxx +fortran +gfortran +hl +szip +threadsafe + universal,1 port *−*s install hdf5*−*18 +clang33 +cxx +fortran +gfortran +hl +openmpi devel +szip

 $+$ threadsafe, $1$ port *−*s install hdf5*−*18 +clang33 +cxx +fortran +gfortran +hl +openmpi +szip + threadsafe,1 port *−*s install hdf5*−*18 +clang33 +cxx +fortran +gfortran +hl +mpich devel +szip + threadsafe,1 333512

## ソースコード **A.9 hdf5** の構成テスト結果

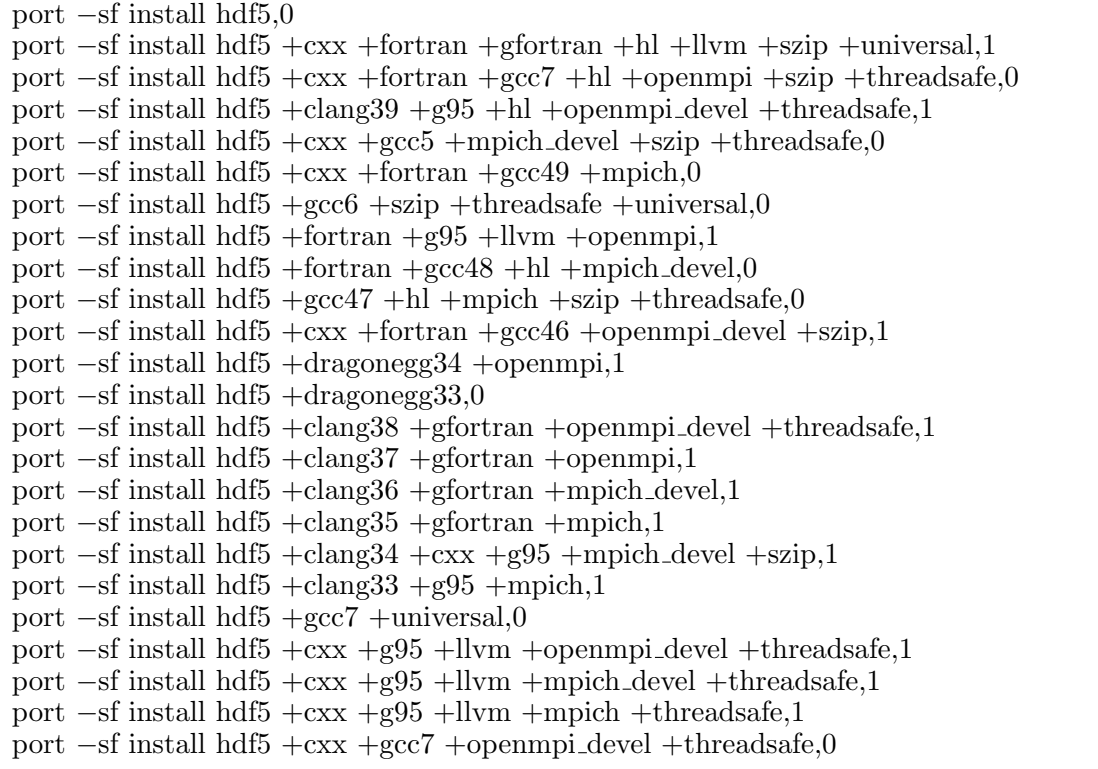

## ソースコード **A.10 vim** の構成テスト結果

port *−*s install vim,0 port *−*s install vim +cscope +lua +motif +perl +python25 +python27 +python31 +  $python32 + python34 +ruby23 +tc1 +tiny +universal +xim,1$ port *−*s install vim +cscope +gtk3 +huge +lua +perl +python26 +python35 +ruby +  $ruby18 + tcl +x11 + xim,1$ port *−*s install vim +gtk2 +lua +python25 +python27 +python33 +ruby21 +small + universal  $+x11,1$ port *−*s install vim +athena +perl +python26 +python35 +ruby22 +tiny +universal  $+x11,1$ port *−*s install vim +motif +python26 +python33 +ruby20 +tcl +tiny +xim,1 port *−*s install vim +cscope +gtk3 +python27 +python31 +python32 +python34 +  $rubv19 + small +x11 + xim.1$ port *−*s install vim +big +cscope +gtk2 +lua +perl +python26 +python32 + python34 +ruby20 +tcl +universal +x11,1 port *−*s install vim +athena +python25 +python27 +python31 +python32 +python34 +ruby +ruby18 +small +tcl +universal,1 port *−*s install vim +huge +motif +python25 +python27 +python35 +ruby23 +x11,1 port *−*s install vim +gtk2 +perl +python26 +python31 +python34 +ruby23 +small +

xim,1

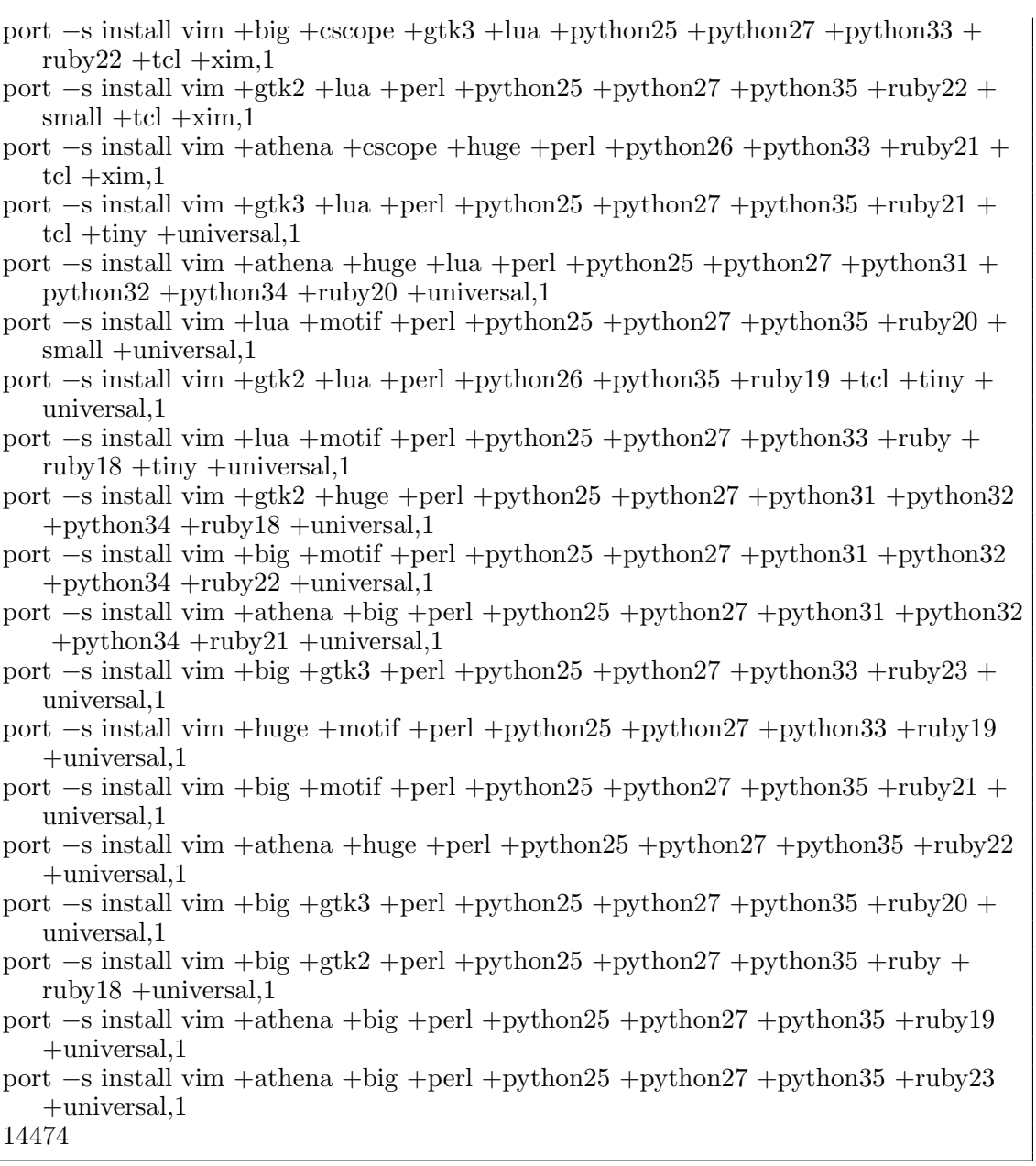

# ソースコード **A.11 raxmal** の構成テスト結果

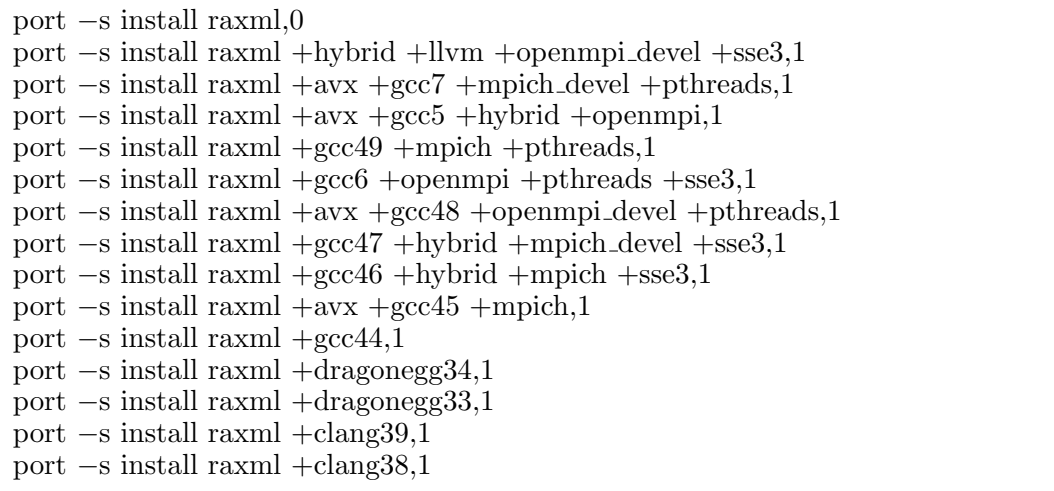

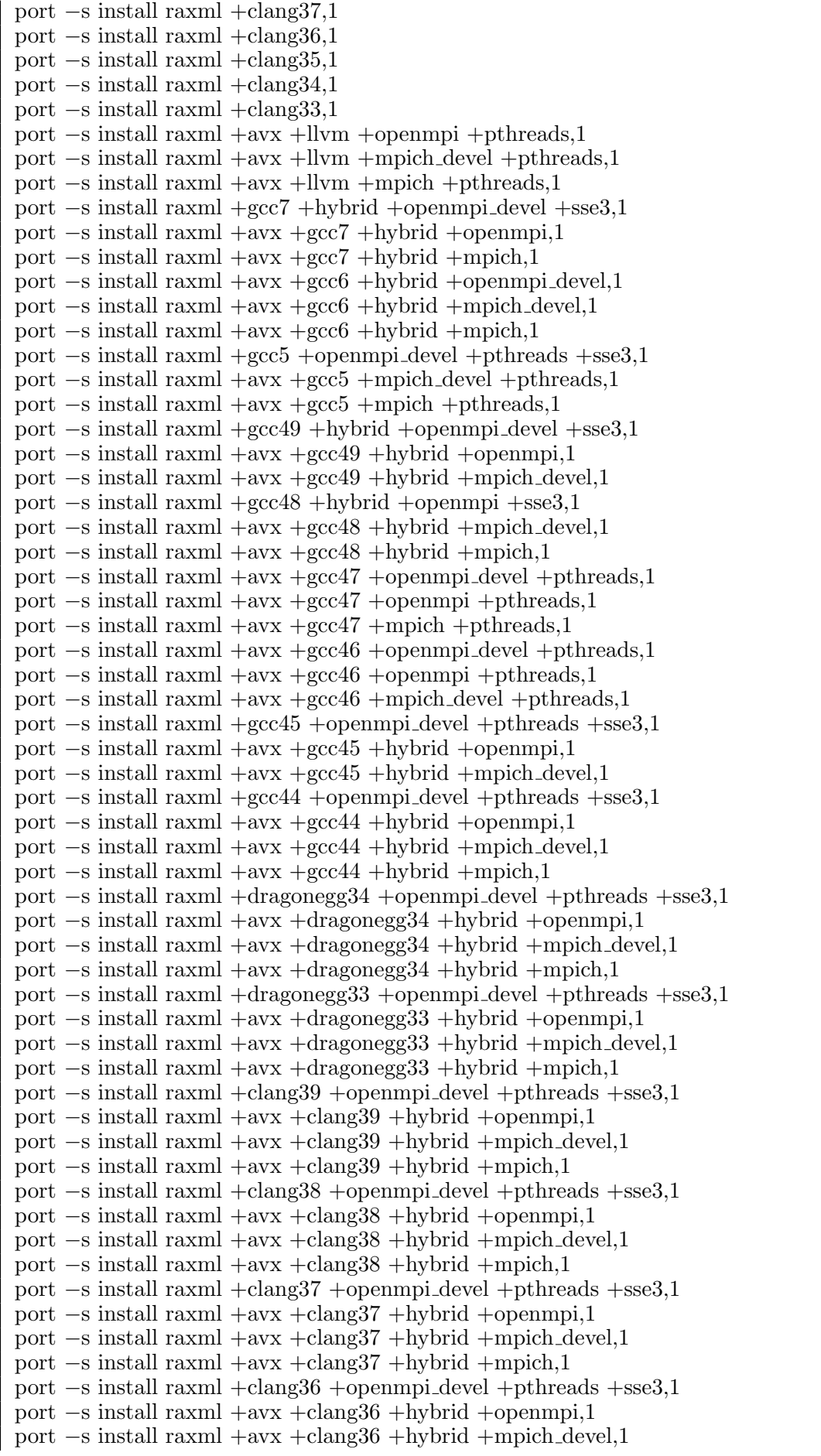

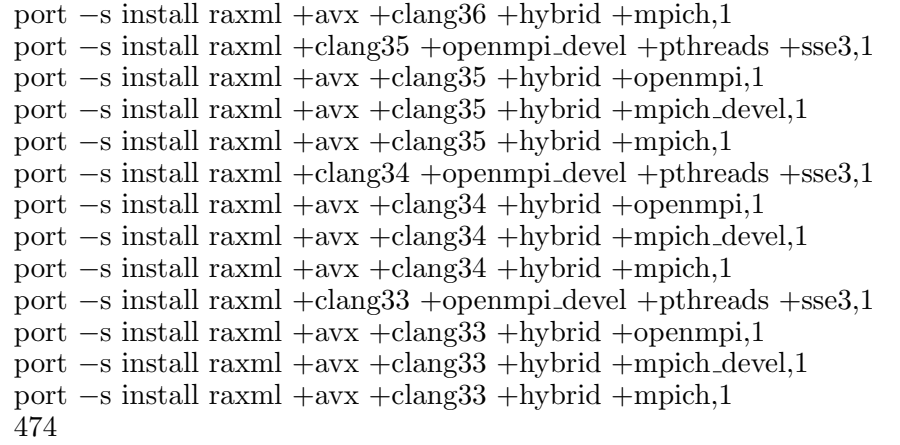

# ソースコード **A.12 fftw-3-single** の構成テスト結果

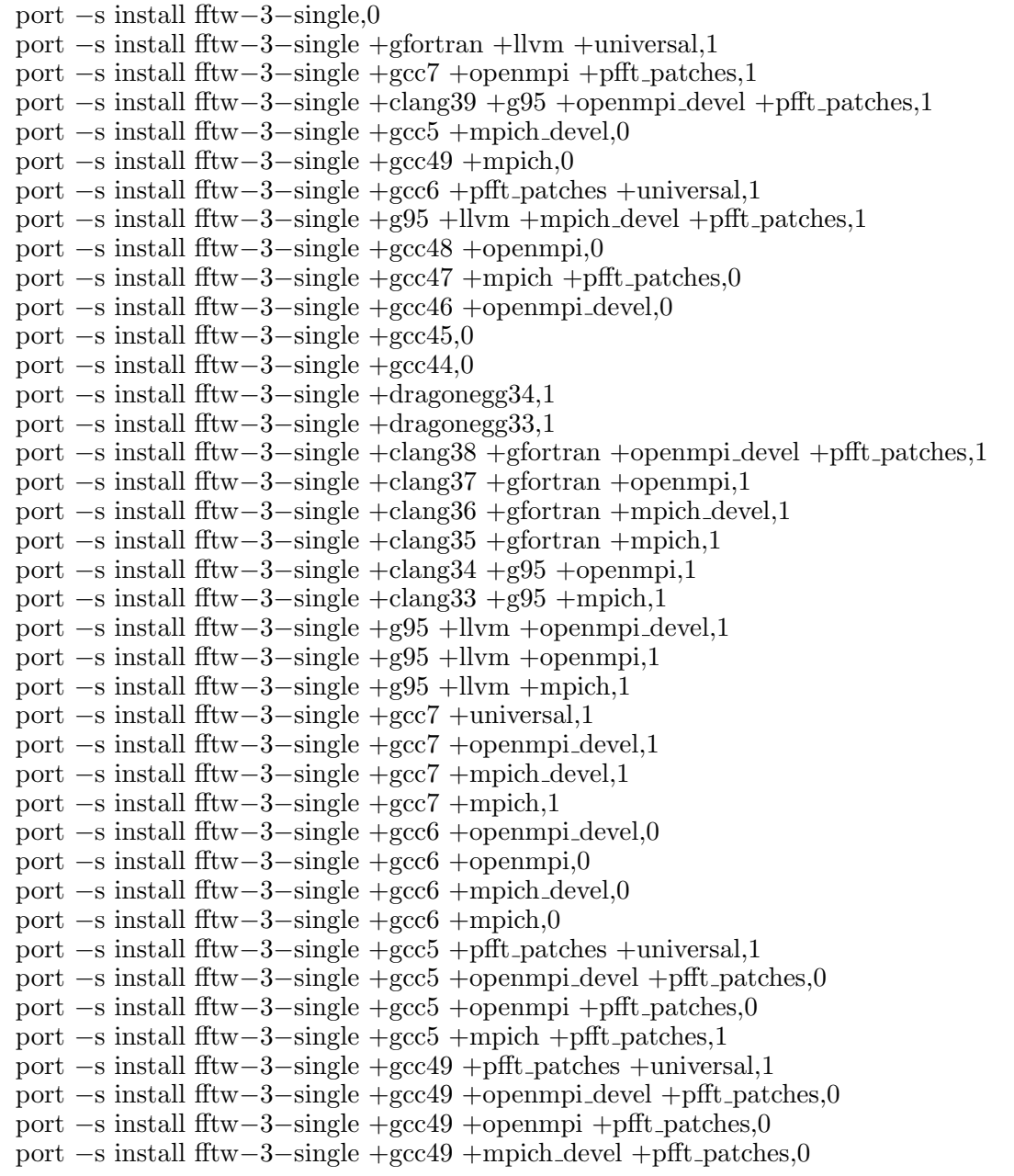

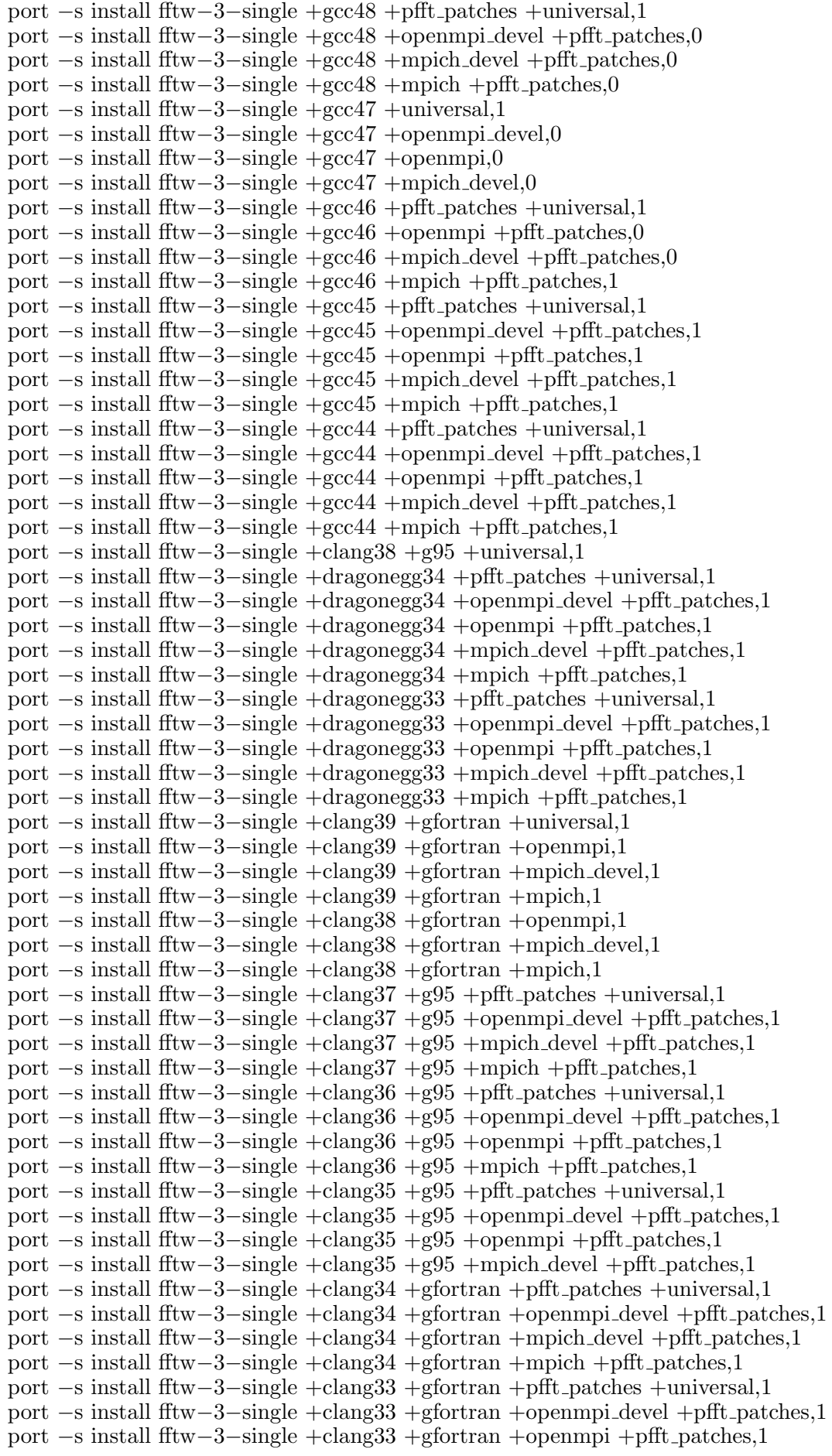

port *−*s install fftw*−*3*−*single +clang33 +gfortran +mpich devel +pfft patches,1 346353

### ソースコード **A.13 fftw-3-long** の構成テスト結果

port *−*s install fftw*−*3*−*long,0 port *−*s install fftw*−*3*−*long +gfortran +llvm +universal,1 port *−*s install fftw*−*3*−*long +gcc7 +openmpi +pfft patches,1 port *−*s install fftw*−*3*−*long +clang39 +g95 +openmpi devel +pfft patches,1 port *−*s install fftw*−*3*−*long +gcc5 +mpich devel,1 port *−*s install fftw*−*3*−*long +gcc49 +mpich,1 port *−*s install fftw*−*3*−*long +gcc6 +pfft patches +universal,1 port *−*s install fftw*−*3*−*long +g95 +llvm +mpich devel +pfft patches,1 port *−*s install fftw*−*3*−*long +gcc48 +openmpi,1 port *−*s install fftw*−*3*−*long +gcc47 +mpich +pfft patches,1 port *−*s install fftw*−*3*−*long +gcc46 +openmpi devel,1 port *−*s install fftw*−*3*−*long +gcc45,1 port *−*s install fftw*−*3*−*long +gcc44,1 port *−*s install fftw*−*3*−*long +dragonegg34,1 port *−*s install fftw*−*3*−*long +dragonegg33,1 port *−*s install fftw*−*3*−*long +clang38 +gfortran +openmpi devel +pfft patches,1 port *−*s install fftw*−*3*−*long +clang37 +gfortran +openmpi,1 port *−*s install fftw*−*3*−*long +clang36 +gfortran +mpich devel,1 port *−*s install fftw*−*3*−*long +clang35 +gfortran +mpich,1 port *−*s install fftw*−*3*−*long +clang34 +g95 +openmpi,1 port *−*s install fftw*−*3*−*long +clang33 +g95 +mpich,1 port *−*s install fftw*−*3*−*long +g95 +llvm +openmpi devel,1 port *−*s install fftw*−*3*−*long +g95 +llvm +openmpi,1 port *−*s install fftw*−*3*−*long +g95 +llvm +mpich,1 port *−*s install fftw*−*3*−*long +gcc7 +universal,1 port *−*s install fftw*−*3*−*long +gcc7 +openmpi devel,1 port *−*s install fftw*−*3*−*long +gcc7 +mpich devel,1 port *−*s install fftw*−*3*−*long +gcc7 +mpich,1 port *−*s install fftw*−*3*−*long +gcc6 +openmpi devel,1 port *−*s install fftw*−*3*−*long +gcc6 +openmpi,1 port *−*s install fftw*−*3*−*long +gcc6 +mpich devel,1 port *−*s install fftw*−*3*−*long +gcc6 +mpich,1 port *−*s install fftw*−*3*−*long +gcc5 +pfft patches +universal,1 port *−*s install fftw*−*3*−*long +gcc5 +openmpi devel +pfft patches,1 port *−*s install fftw*−*3*−*long +gcc5 +openmpi +pfft patches,1 port *−*s install fftw*−*3*−*long +gcc5 +mpich +pfft patches,1 port *−*s install fftw*−*3*−*long +gcc49 +pfft patches +universal,1 port *−*s install fftw*−*3*−*long +gcc49 +openmpi devel +pfft patches,1 port *−*s install fftw*−*3*−*long +gcc49 +openmpi +pfft patches,1 port *−*s install fftw*−*3*−*long +gcc49 +mpich devel +pfft patches,1 port *−*s install fftw*−*3*−*long +gcc48 +pfft patches +universal,1 port *−*s install fftw*−*3*−*long +gcc48 +openmpi devel +pfft patches,1 port *−*s install fftw*−*3*−*long +gcc48 +mpich devel +pfft patches,1 port *−*s install fftw*−*3*−*long +gcc48 +mpich +pfft patches,1 port *−*s install fftw*−*3*−*long +gcc47 +universal,1 port *−*s install fftw*−*3*−*long +gcc47 +openmpi devel,1 port *−*s install fftw*−*3*−*long +gcc47 +openmpi,1 port *−*s install fftw*−*3*−*long +gcc47 +mpich devel,1 port *−*s install fftw*−*3*−*long +gcc46 +pfft patches +universal,1 port *−*s install fftw*−*3*−*long +gcc46 +openmpi +pfft patches,1 port *−*s install fftw*−*3*−*long +gcc46 +mpich devel +pfft patches,1 port *−*s install fftw*−*3*−*long +gcc46 +mpich +pfft patches,1

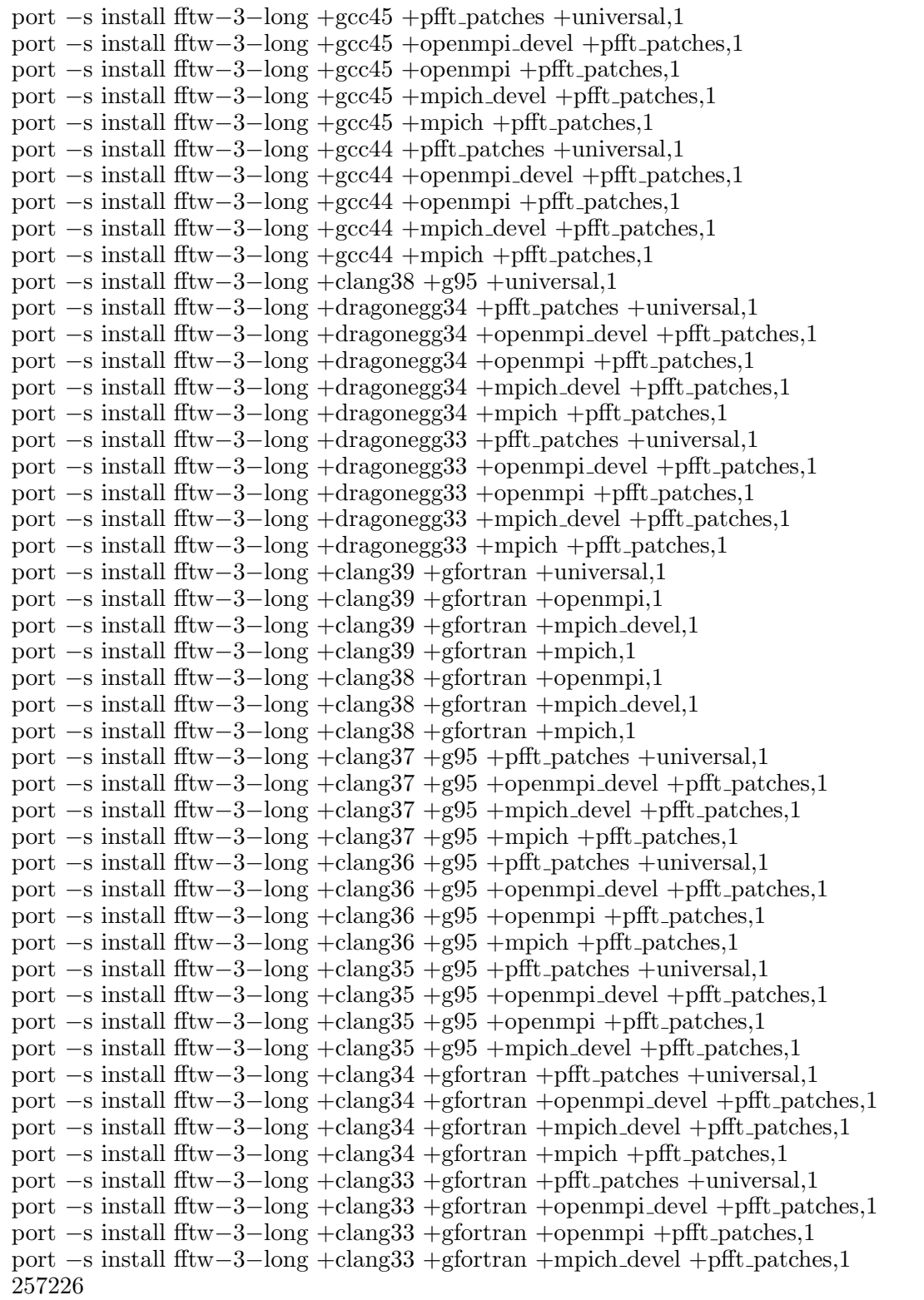

# ソースコード **A.14 fftw-3** の構成テスト結果

port *−*s install fftw*−*3,0

```
port −s install fftw−3 +gfortran +llvm +universal,1
```

```
port −s install fftw−3 +gcc7 +openmpi +pfft patches,1
```

```
port −s install fftw−3 +clang39 +g95 +openmpi devel +pfft patches,1
```

```
port −s install fftw−3 +gcc5 +mpich devel,1
```
port *−*s install fftw*−*3 +gcc49 +mpich,1 port *−*s install fftw*−*3 +gcc6 +pfft patches +universal,1 port *−*s install fftw*−*3 +g95 +llvm +mpich devel +pfft patches,1 port *−*s install fftw*−*3 +gcc48 +openmpi,1 port *−*s install fftw*−*3 +gcc47 +mpich +pfft patches,1 port *−*s install fftw*−*3 +gcc46 +openmpi devel,1 port *−*s install fftw*−*3 +gcc45,1 port *−*s install fftw*−*3 +gcc44,1 port *−*s install fftw*−*3 +dragonegg34,1 port *−*s install fftw*−*3 +dragonegg33,1 port *−*s install fftw*−*3 +clang38 +gfortran +openmpi devel +pfft patches,1 port *−*s install fftw*−*3 +clang37 +gfortran +openmpi,1 port *−*s install fftw*−*3 +clang36 +gfortran +mpich devel,1 port *−*s install fftw*−*3 +clang35 +gfortran +mpich,1 port *−*s install fftw*−*3 +clang34 +g95 +openmpi,1 port *−*s install fftw*−*3 +clang33 +g95 +mpich,1 port *−*s install fftw*−*3 +g95 +llvm +openmpi devel,1 port *−*s install fftw*−*3 +g95 +llvm +openmpi,1 port *−*s install fftw*−*3 +g95 +llvm +mpich,1 port *−*s install fftw*−*3 +gcc7 +universal,1 port *−*s install fftw*−*3 +gcc7 +openmpi devel,1 port *−*s install fftw*−*3 +gcc7 +mpich devel,1 port *−*s install fftw*−*3 +gcc7 +mpich,1 port *−*s install fftw*−*3 +gcc6 +openmpi devel,1 port *−*s install fftw*−*3 +gcc6 +openmpi,1 port *−*s install fftw*−*3 +gcc6 +mpich devel,1 port *−*s install fftw*−*3 +gcc6 +mpich,1 port *−*s install fftw*−*3 +gcc5 +pfft patches +universal,1 port *−*s install fftw*−*3 +gcc5 +openmpi devel +pfft patches,1 port *−*s install fftw*−*3 +gcc5 +openmpi +pfft patches,1 port *−*s install fftw*−*3 +gcc5 +mpich +pfft patches,1 port *−*s install fftw*−*3 +gcc49 +pfft patches +universal,1 port *−*s install fftw*−*3 +gcc49 +openmpi devel +pfft patches,1 port *−*s install fftw*−*3 +gcc49 +openmpi +pfft patches,1 port *−*s install fftw*−*3 +gcc49 +mpich devel +pfft patches,1 port *−*s install fftw*−*3 +gcc48 +pfft patches +universal,1 port *−*s install fftw*−*3 +gcc48 +openmpi devel +pfft patches,1 port *−*s install fftw*−*3 +gcc48 +mpich devel +pfft patches,1 port *−*s install fftw*−*3 +gcc48 +mpich +pfft patches,1 port *−*s install fftw*−*3 +gcc47 +universal,1 port *−*s install fftw*−*3 +gcc47 +openmpi devel,1 port *−*s install fftw*−*3 +gcc47 +openmpi,1 port *−*s install fftw*−*3 +gcc47 +mpich devel,1 port *−*s install fftw*−*3 +gcc46 +pfft patches +universal,1 port *−*s install fftw*−*3 +gcc46 +openmpi +pfft patches,1 port *−*s install fftw*−*3 +gcc46 +mpich devel +pfft patches,1 port *−*s install fftw*−*3 +gcc46 +mpich +pfft patches,1 port *−*s install fftw*−*3 +gcc45 +pfft patches +universal,1 port *−*s install fftw*−*3 +gcc45 +openmpi devel +pfft patches,1 port *−*s install fftw*−*3 +gcc45 +openmpi +pfft patches,1 port *−*s install fftw*−*3 +gcc45 +mpich devel +pfft patches,1 port *−*s install fftw*−*3 +gcc45 +mpich +pfft patches,1 port *−*s install fftw*−*3 +gcc44 +pfft patches +universal,1 port *−*s install fftw*−*3 +gcc44 +openmpi devel +pfft patches,1 port *−*s install fftw*−*3 +gcc44 +openmpi +pfft patches,1 port *−*s install fftw*−*3 +gcc44 +mpich devel +pfft patches,1 port *−*s install fftw*−*3 +gcc44 +mpich +pfft patches,1 port *−*s install fftw*−*3 +clang38 +g95 +universal,1 port *−*s install fftw*−*3 +dragonegg34 +pfft patches +universal,1

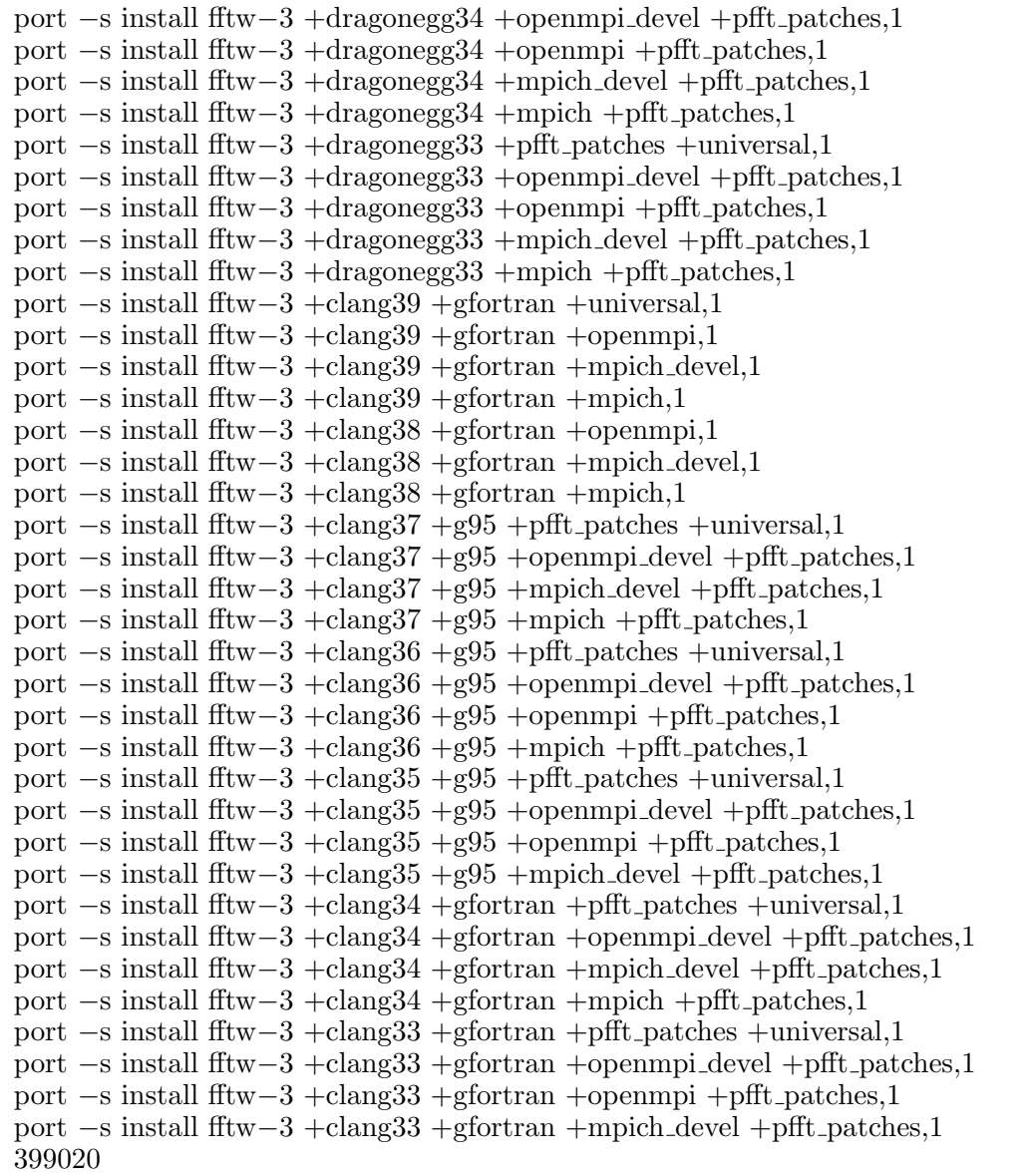

# ソースコード **A.15 ALPSCore** の構成テスト結果

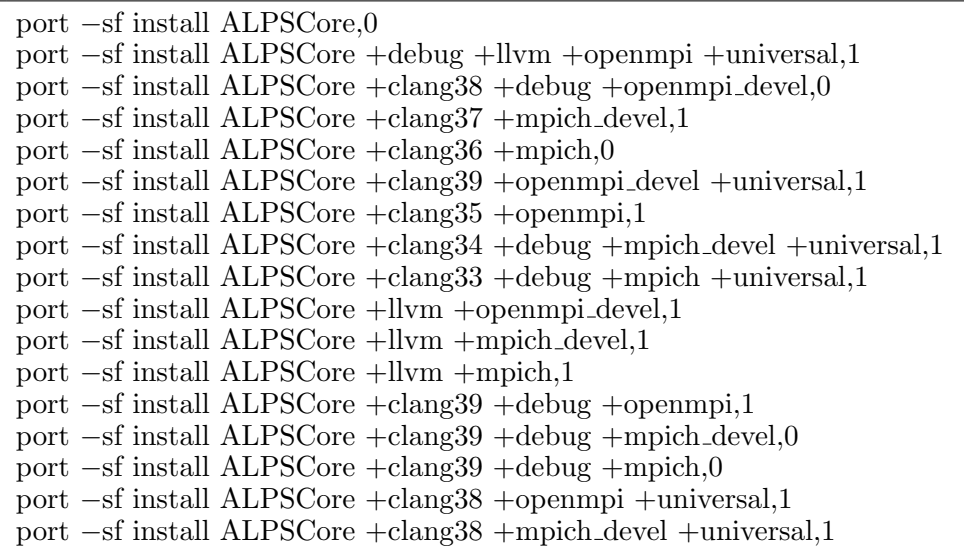

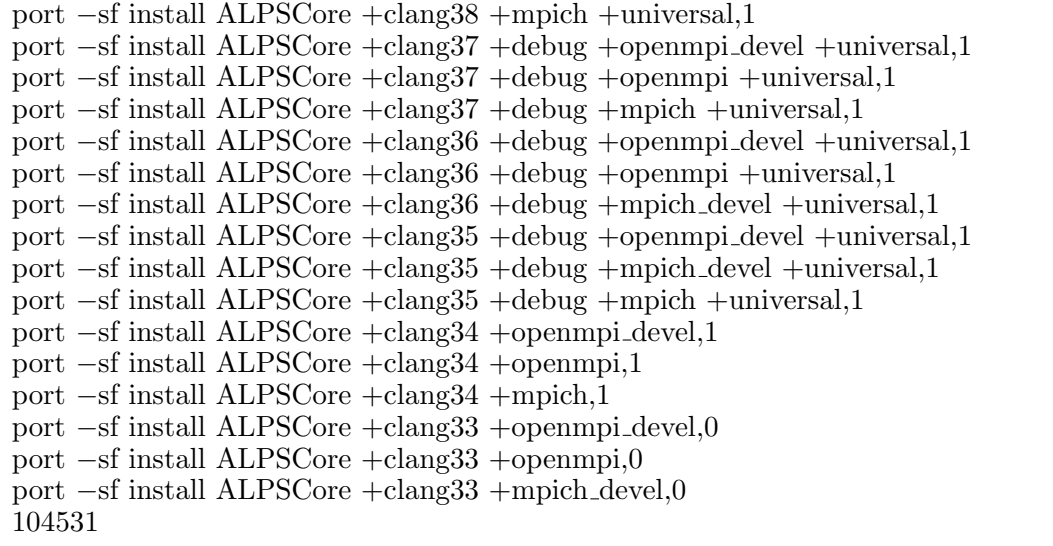